#### **Analysis of JavaScript Web Applications Using SAFE 2.0**

**ICSE Demo 2017**

Jihyeok Park, Yeonhee Ryou, Joonyoung Park, Sukyoung Ryu

PLRG @ KAIST

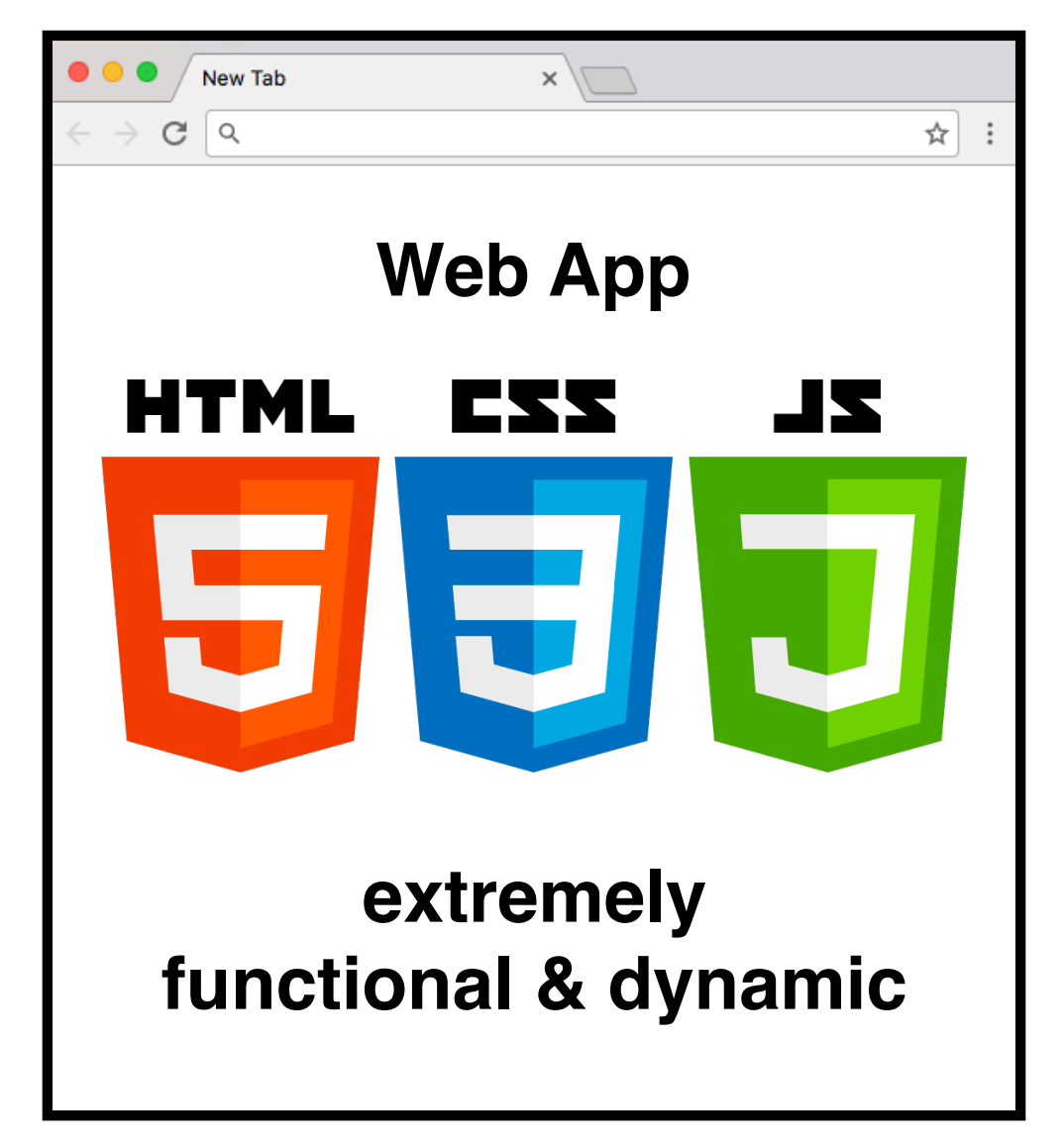

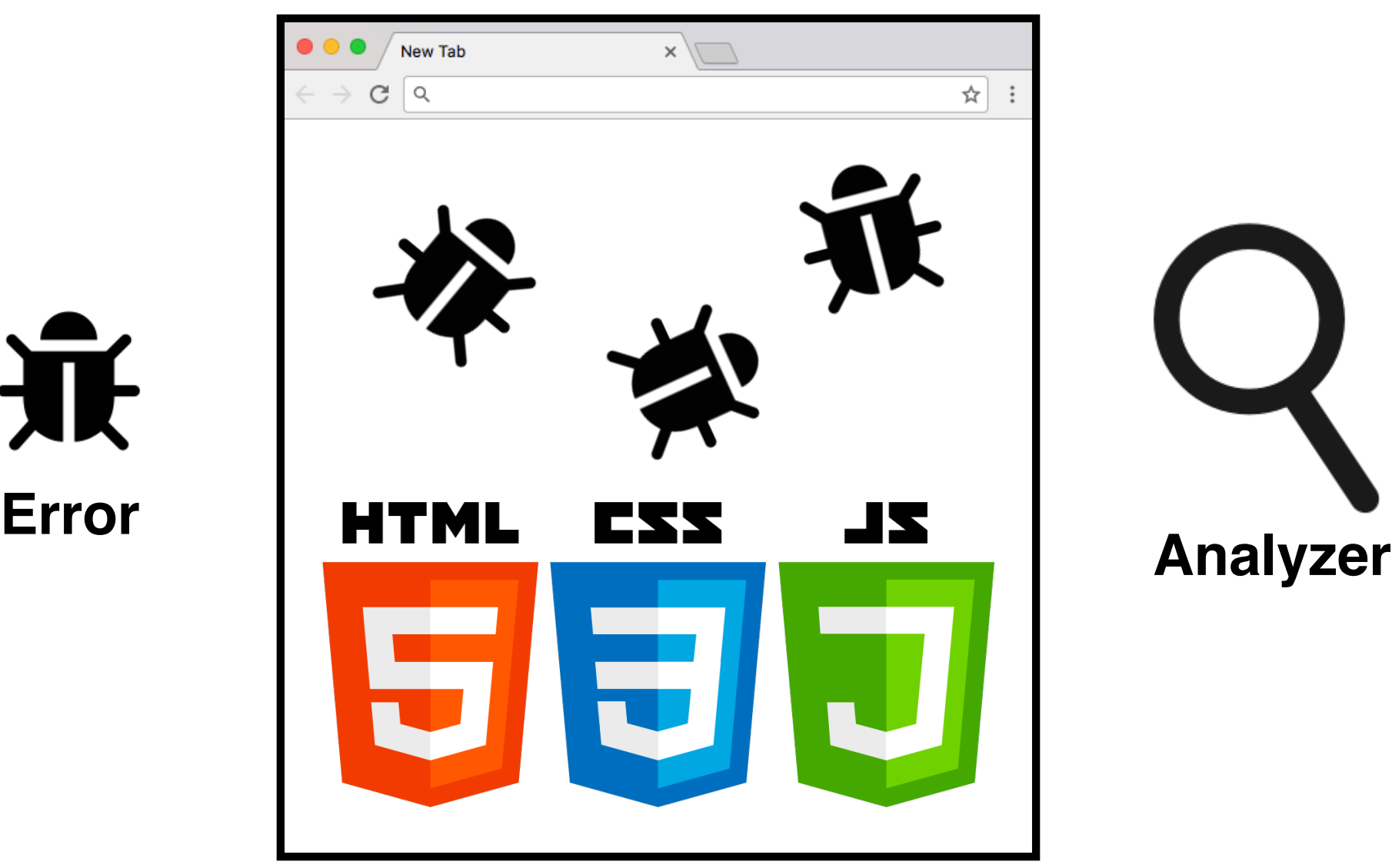

派

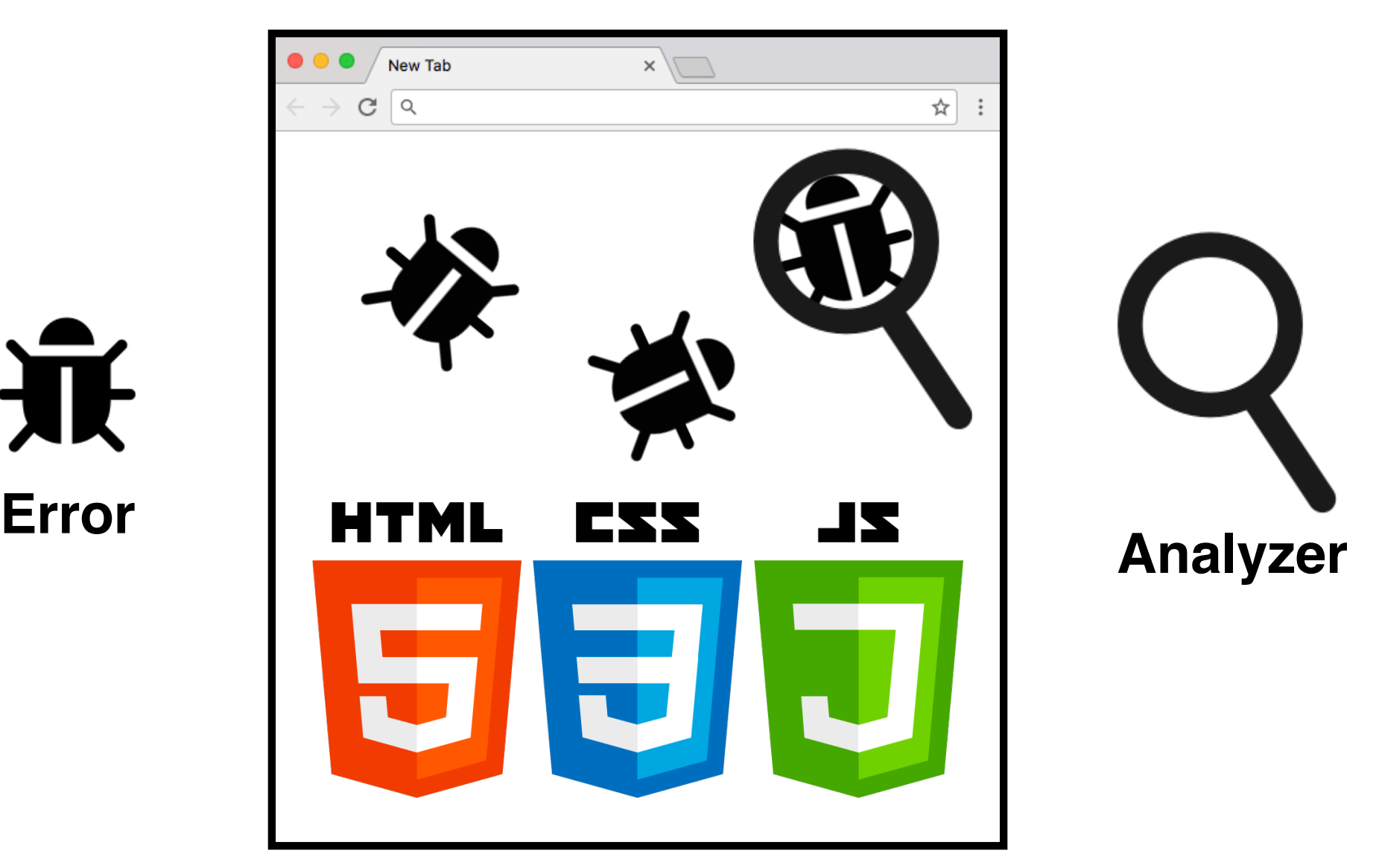

派

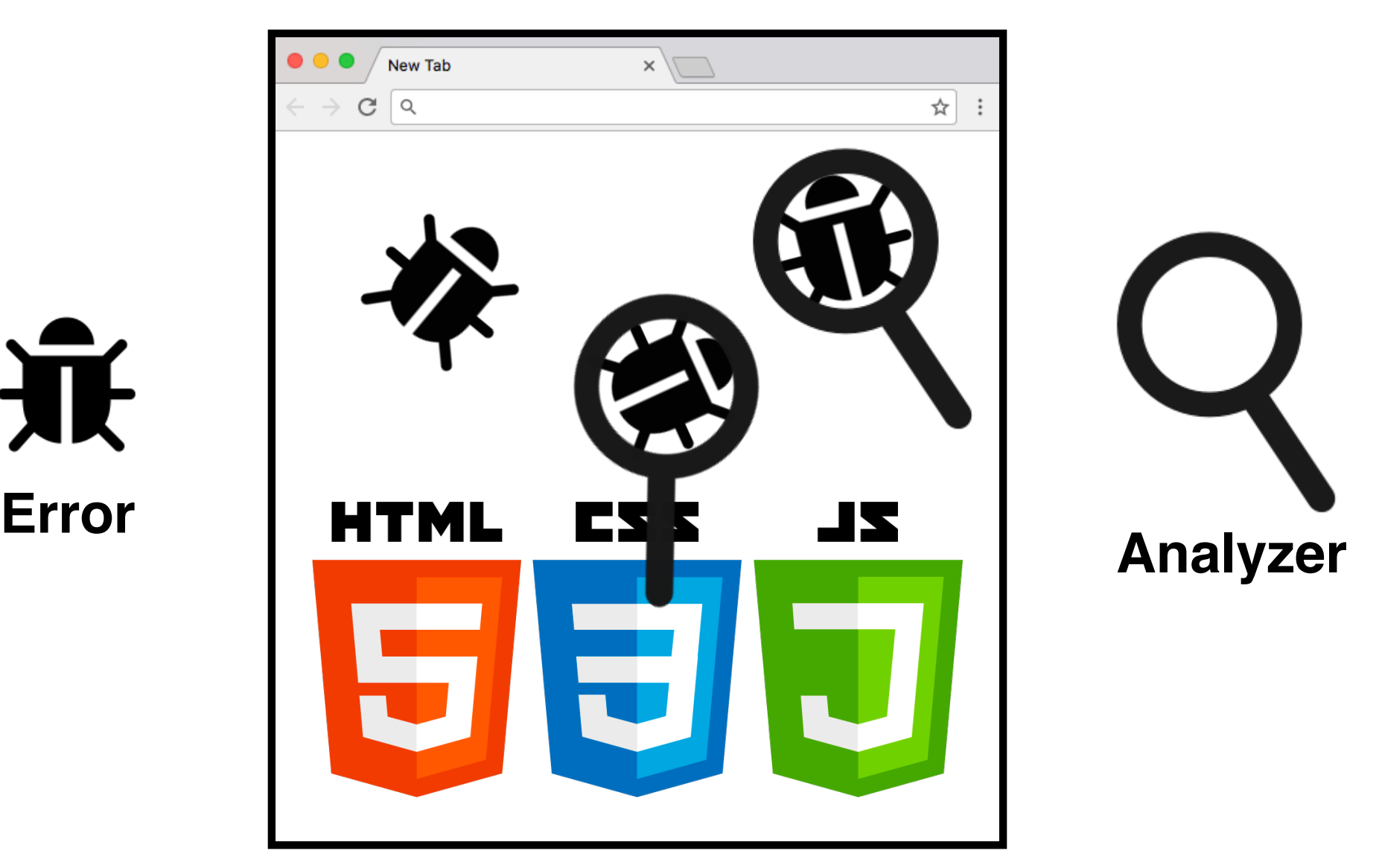

派

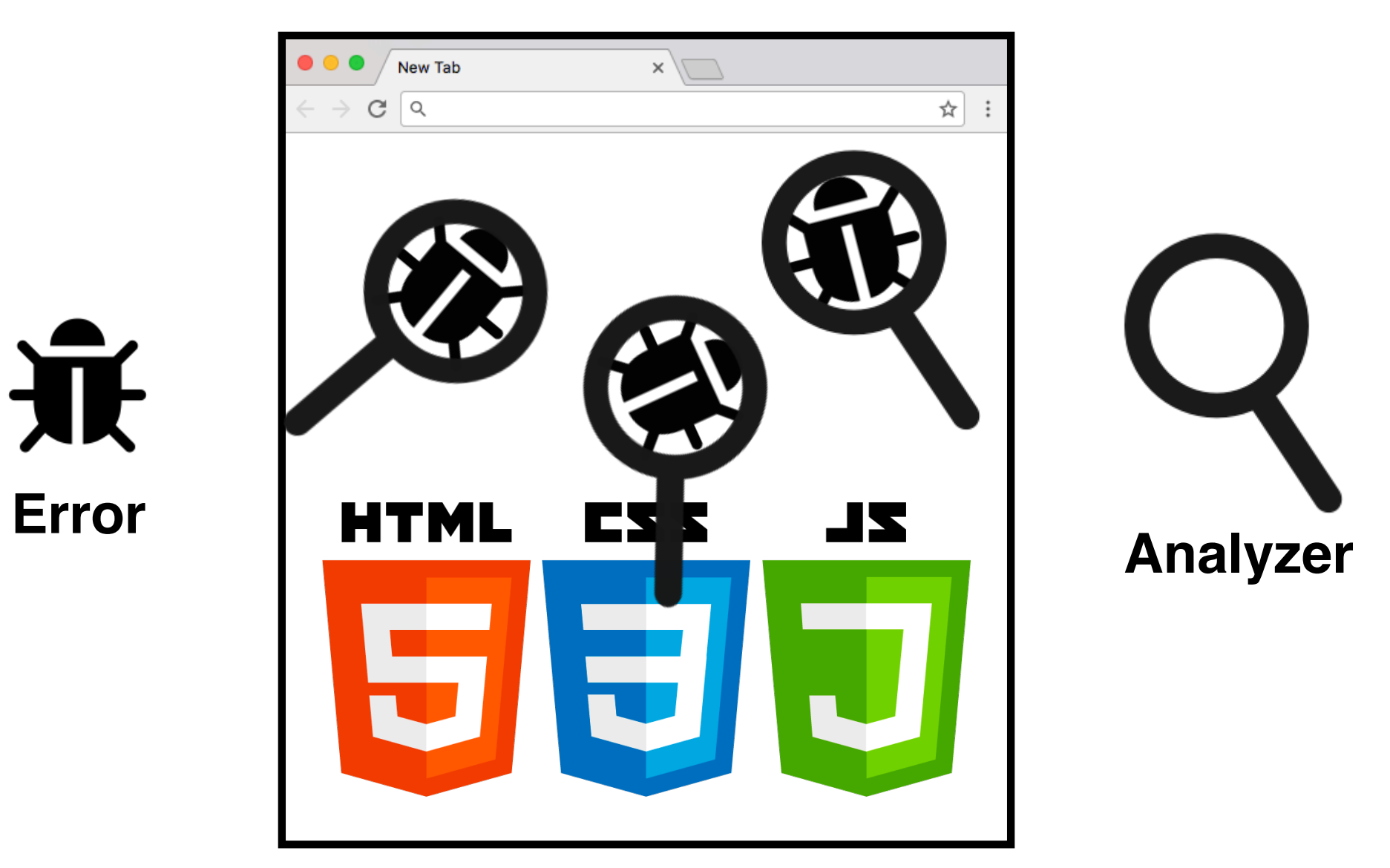

### **Use by Analysis Developers**

• Poor **usability** for **analysis developers**

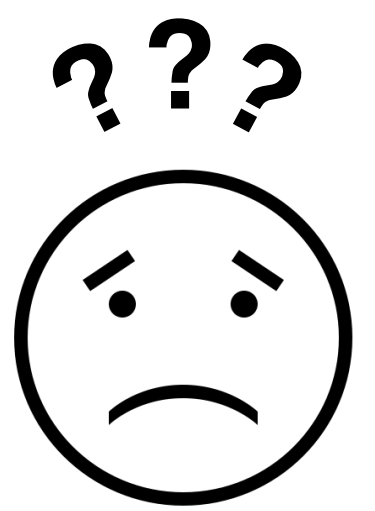

- **configure** analysis techniques
- **add** new techniques

**Developers**

• **debug** their implementation **Analysis**

### **SAFE 2.0**

- Advanced version of **SAFE**
- **SAFE 2.0** with **three main features**

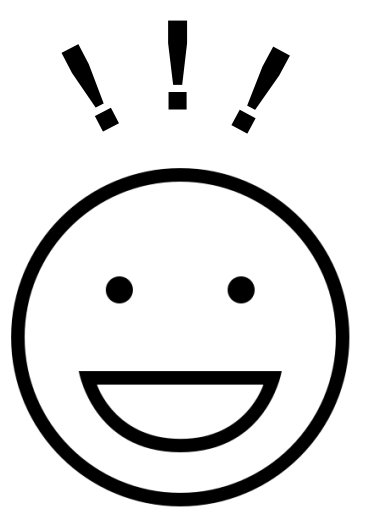

**Analysis Developers** **Pluggability**

**Extensibility**

**Debuggability**

### **SAFE 2.0**

- Advanced version of **SAFE**
- **SAFE 2.0** with **three main features**

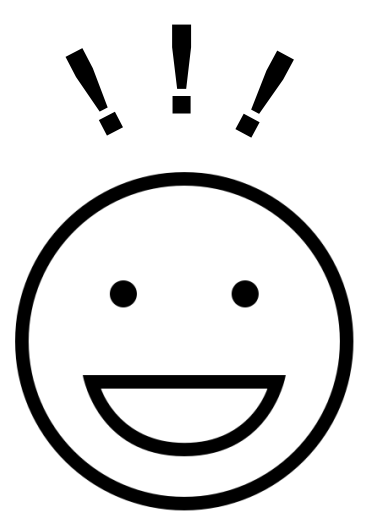

**Analysis Developers** **Pluggability**

**Extensibility**

**Debuggability**

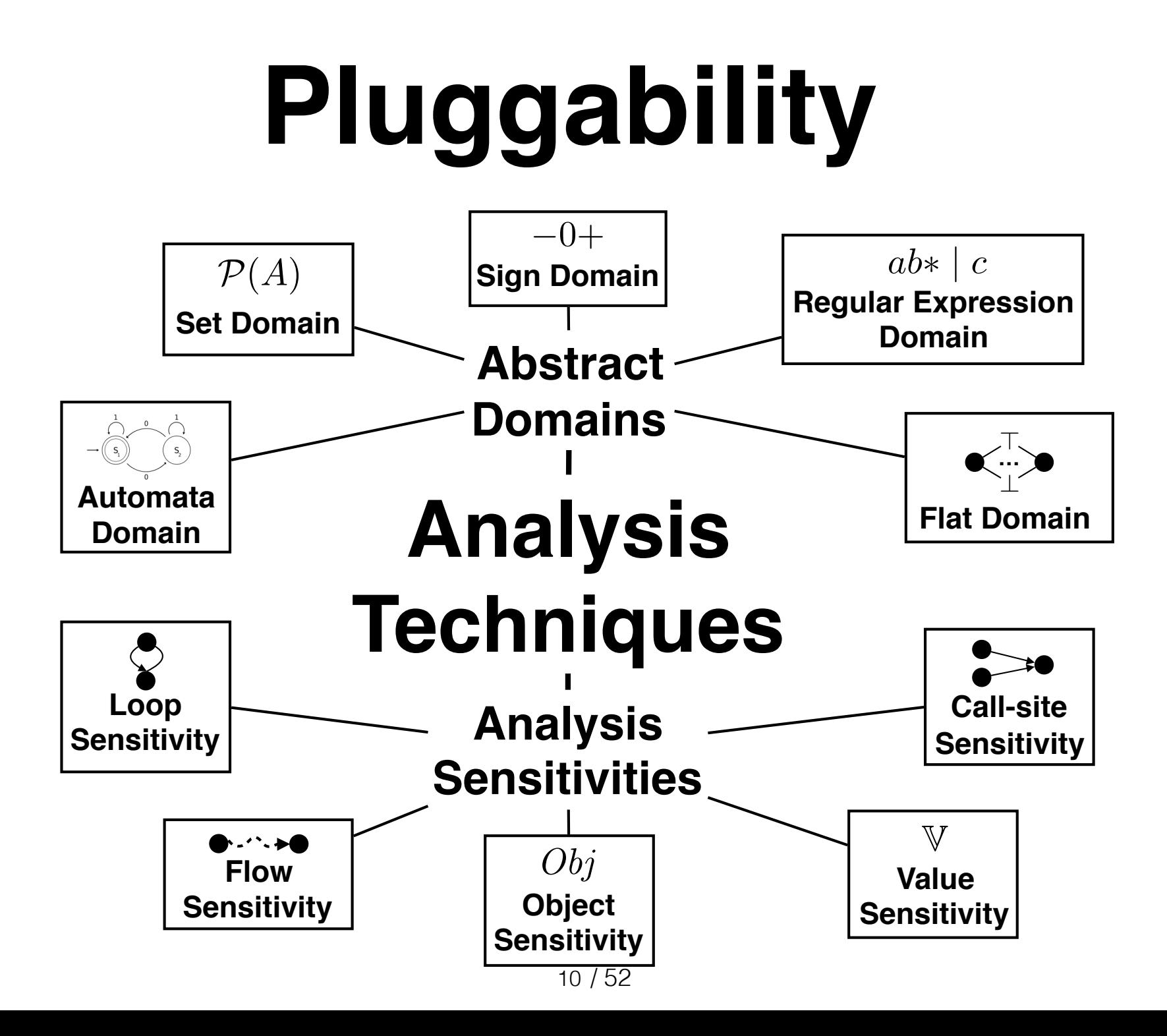

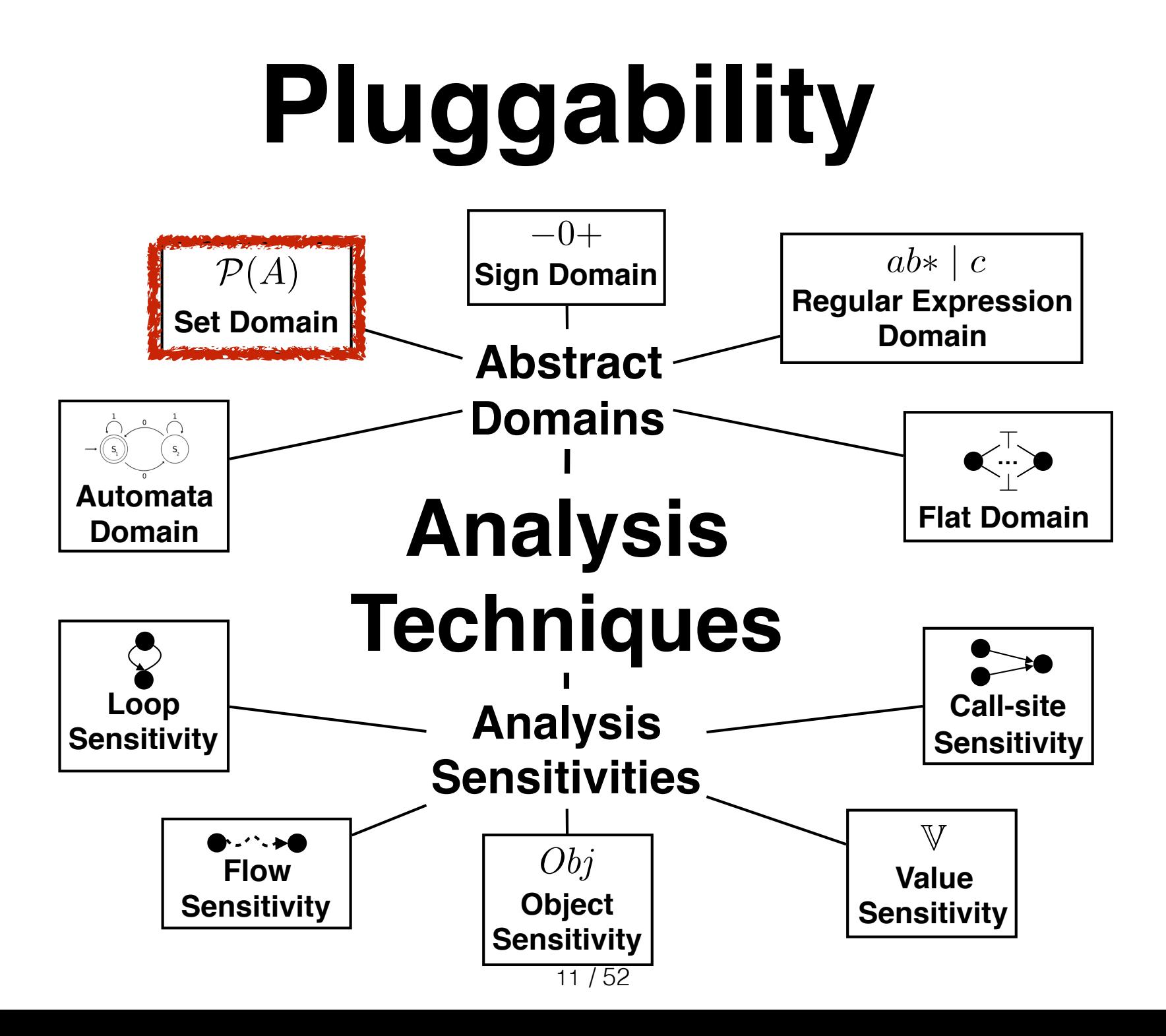

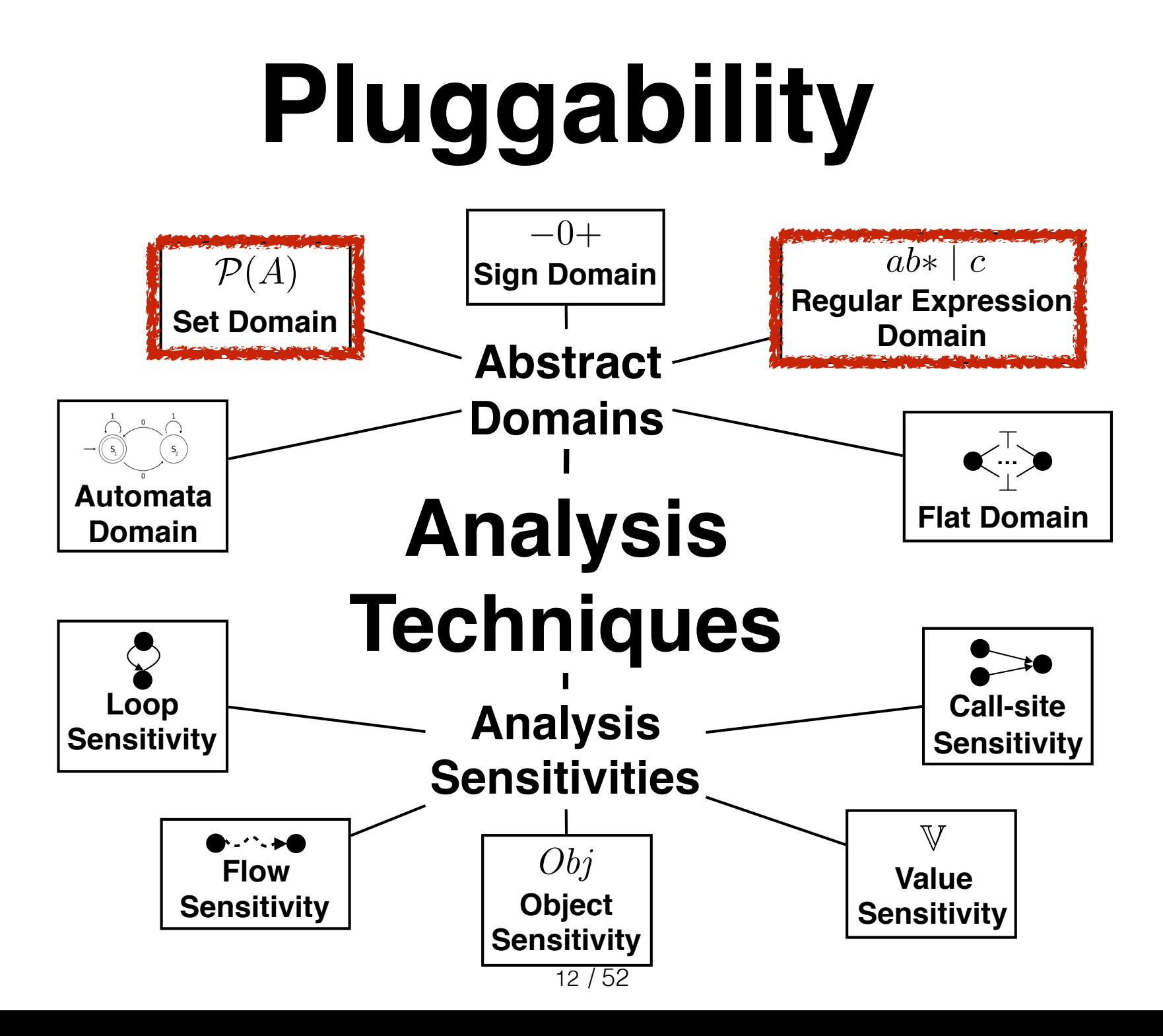

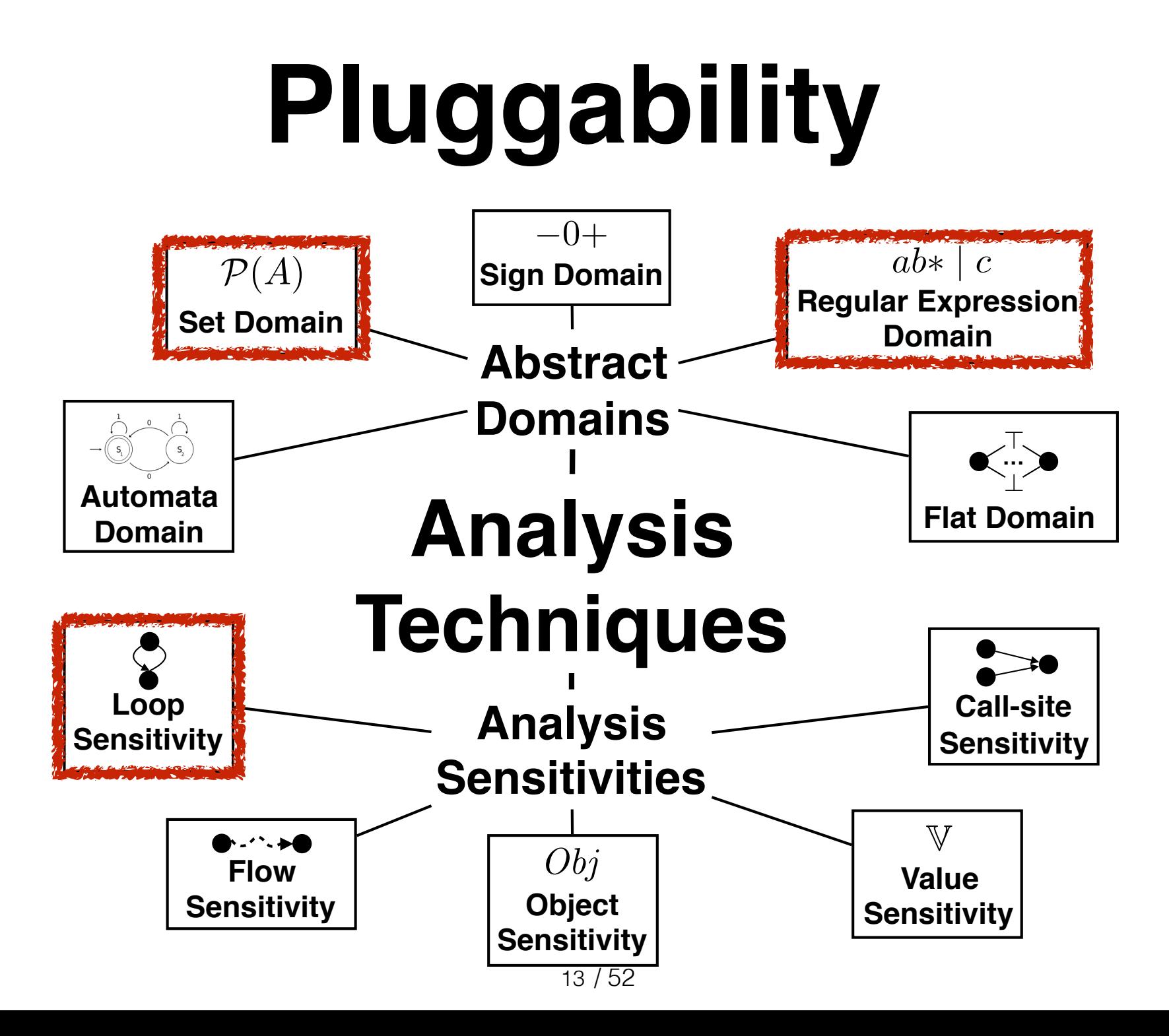

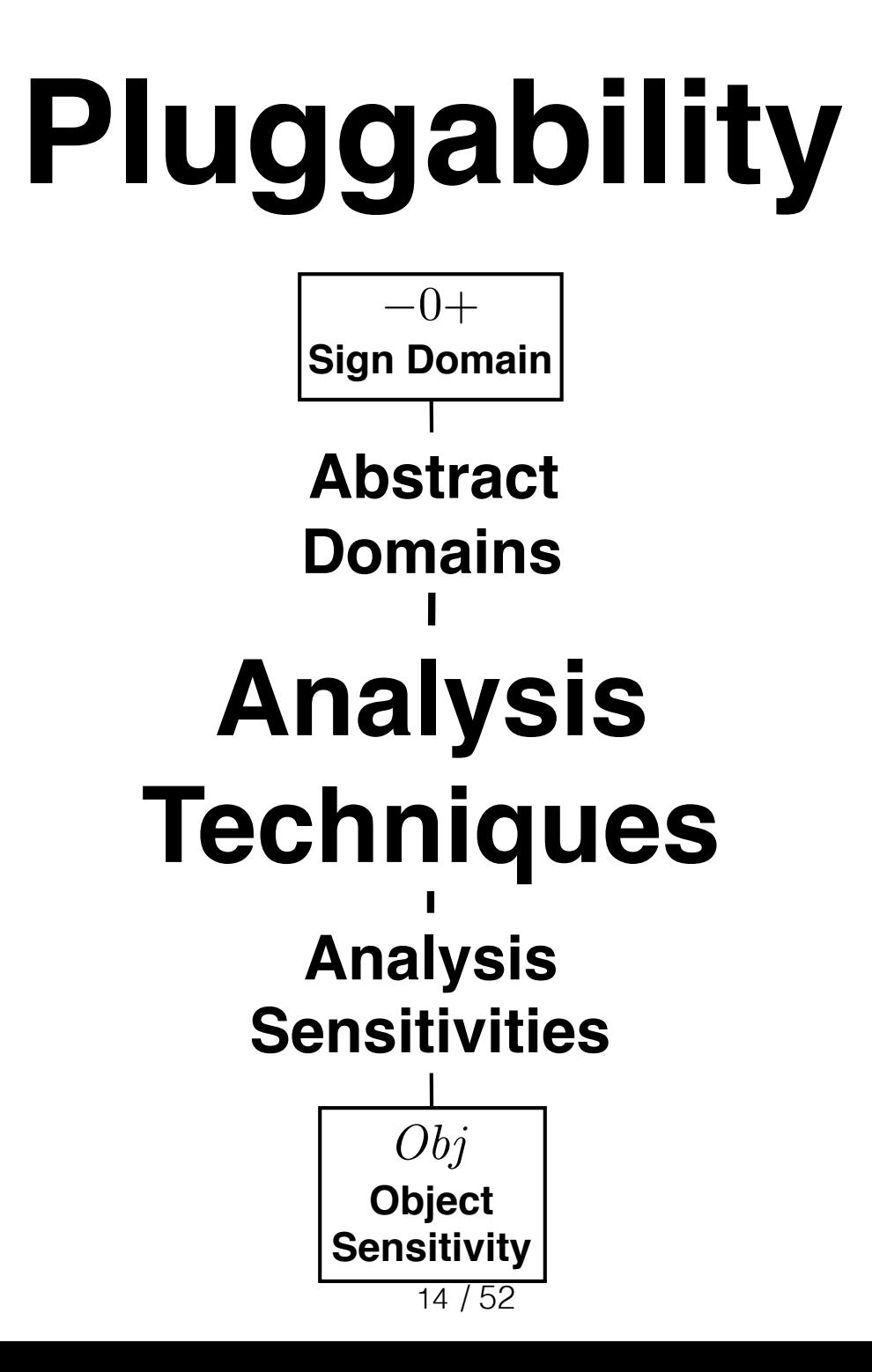

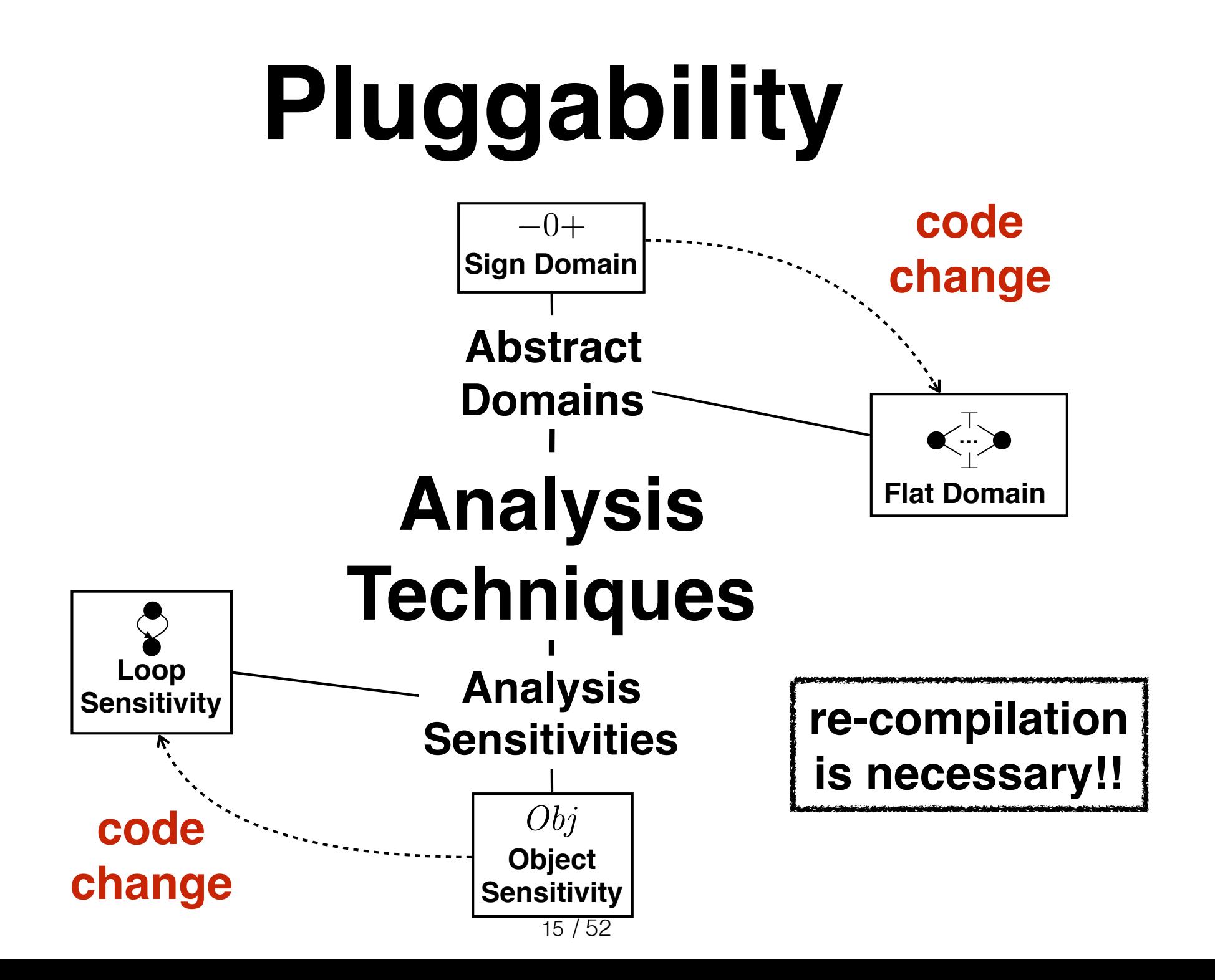

## **Pluggability**

#### **in SAFE 2.0**

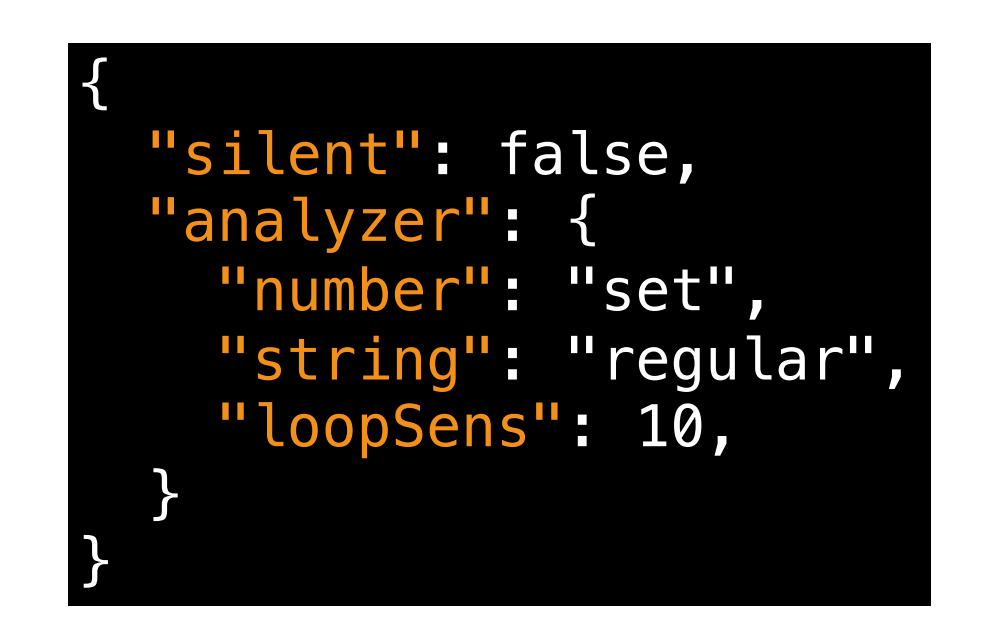

#### config1.json

# **Pluggability**

#### **in SAFE 2.0**

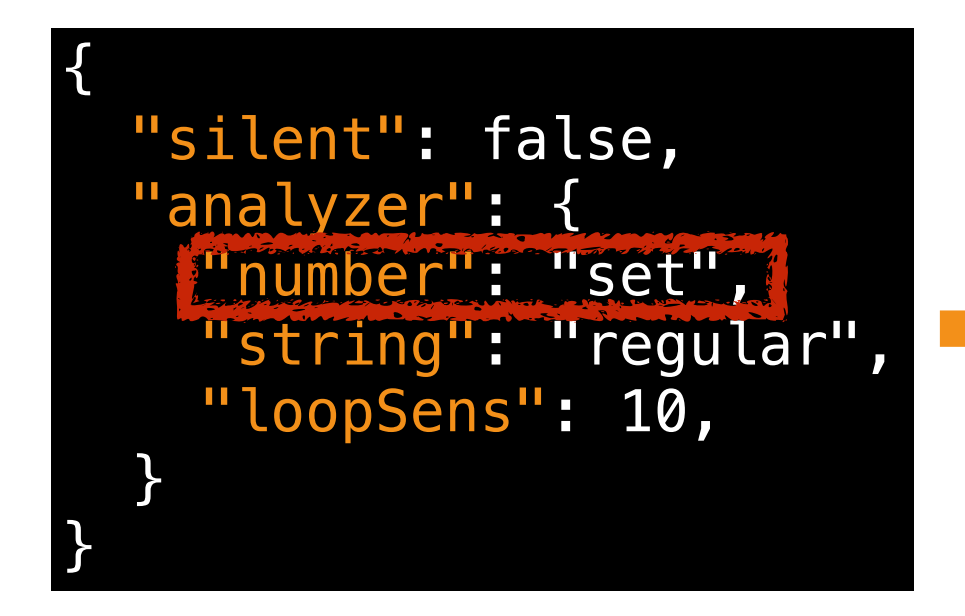

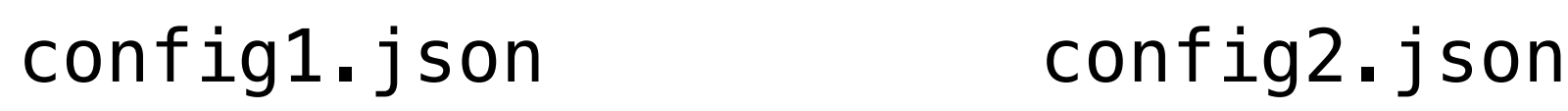

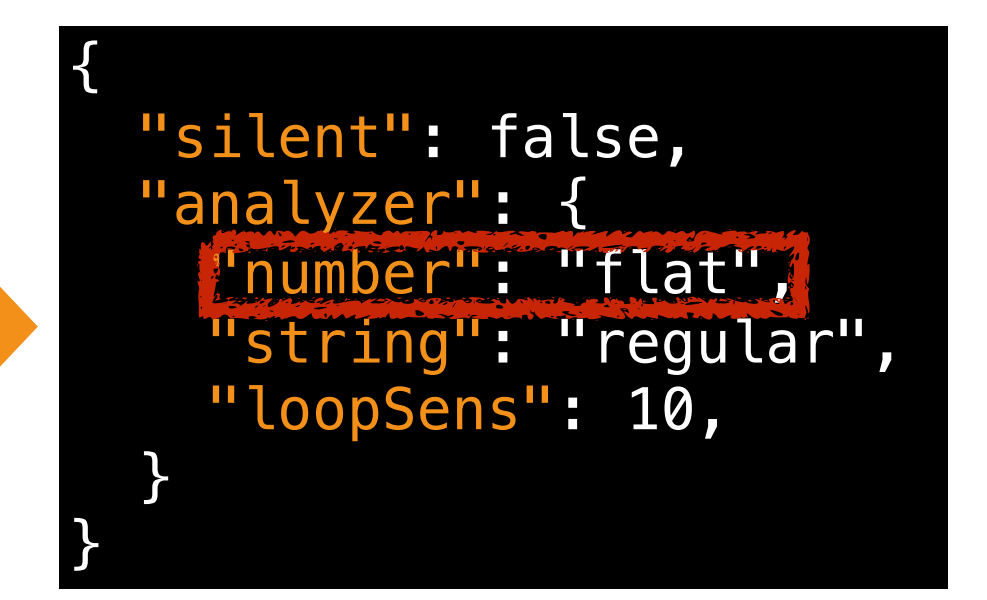

### **SAFE 2.0**

- Advanced version of **SAFE**
- **SAFE 2.0** with **three main features**

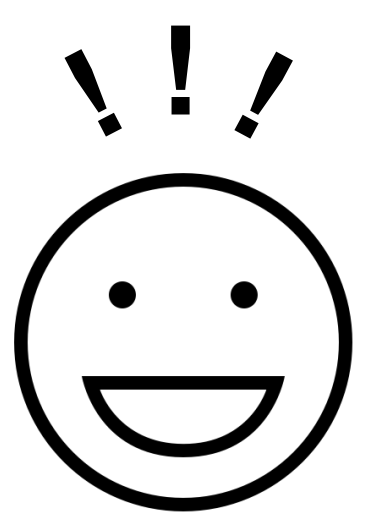

**Analysis Developers**

#### **Pluggability**

**Extensibility**

**Debuggability**

**Abstract Domains Analysis Sensitivities Analysis Techniques**

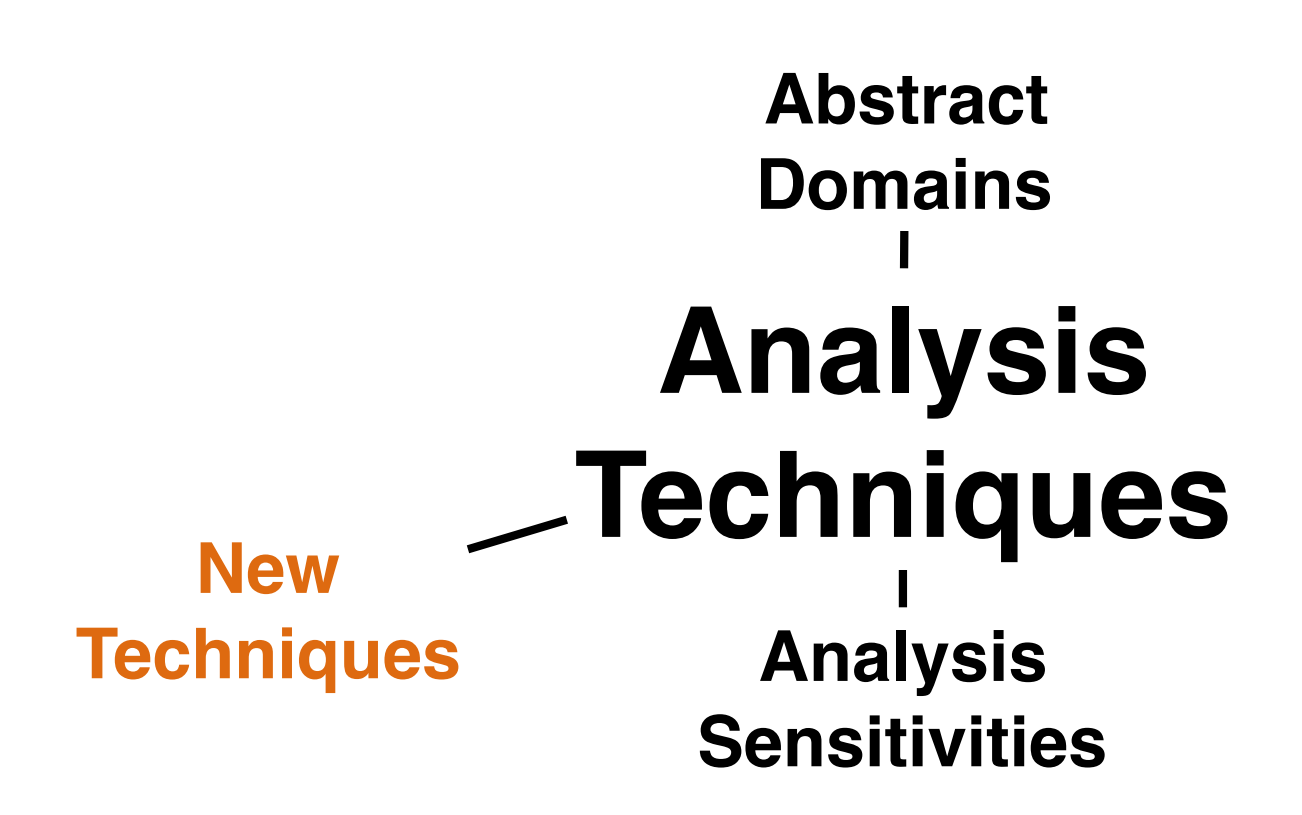

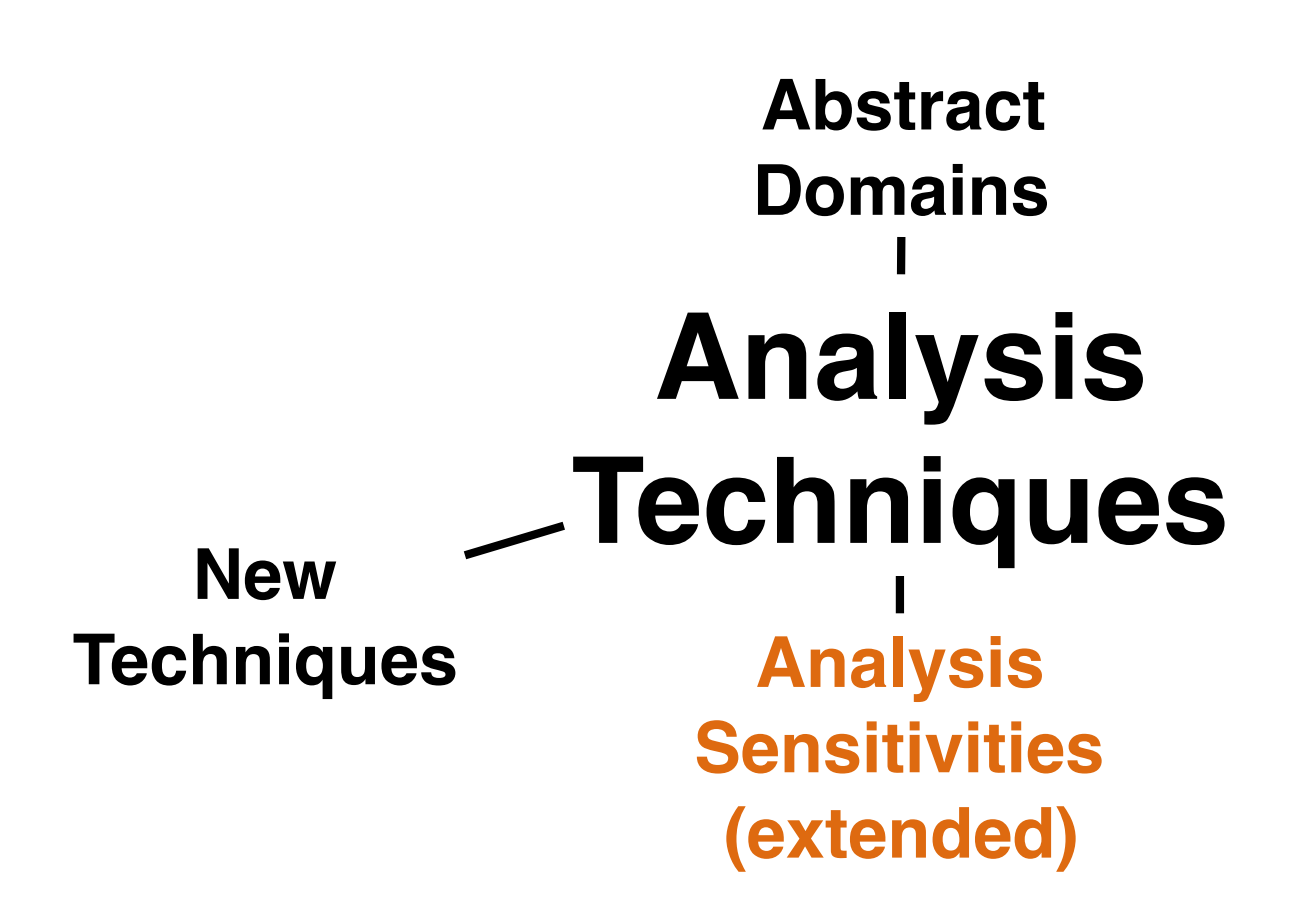

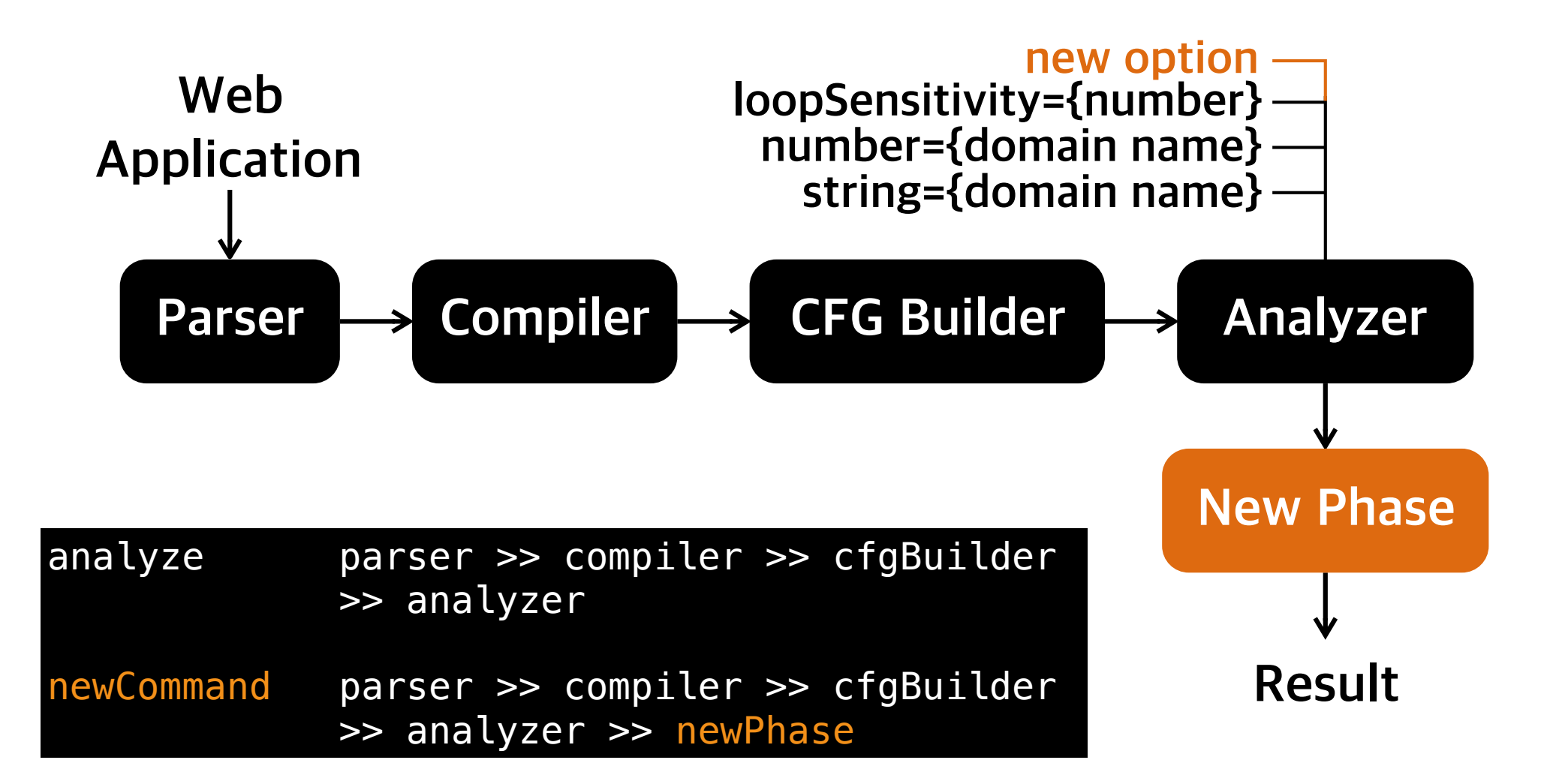

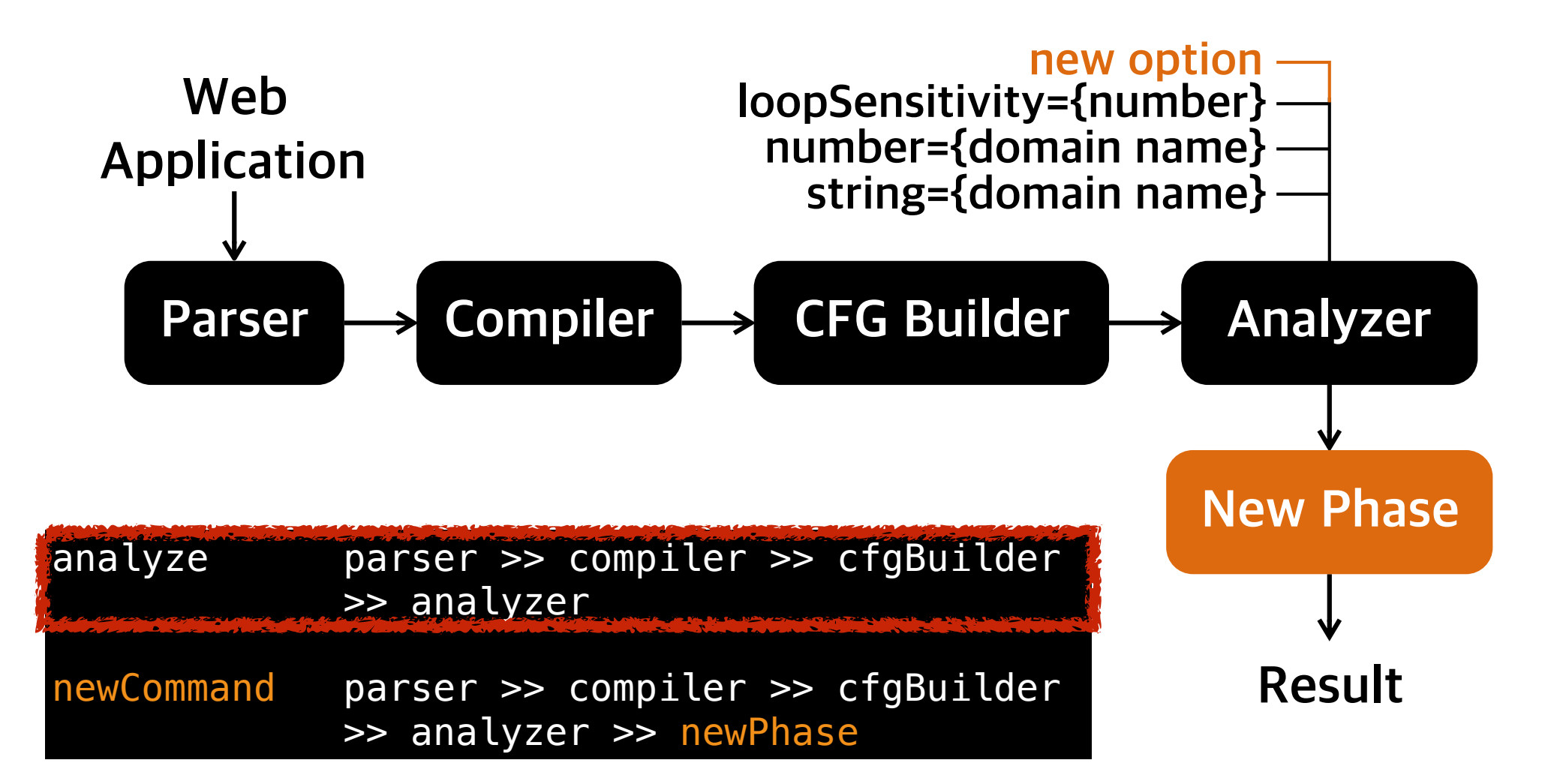

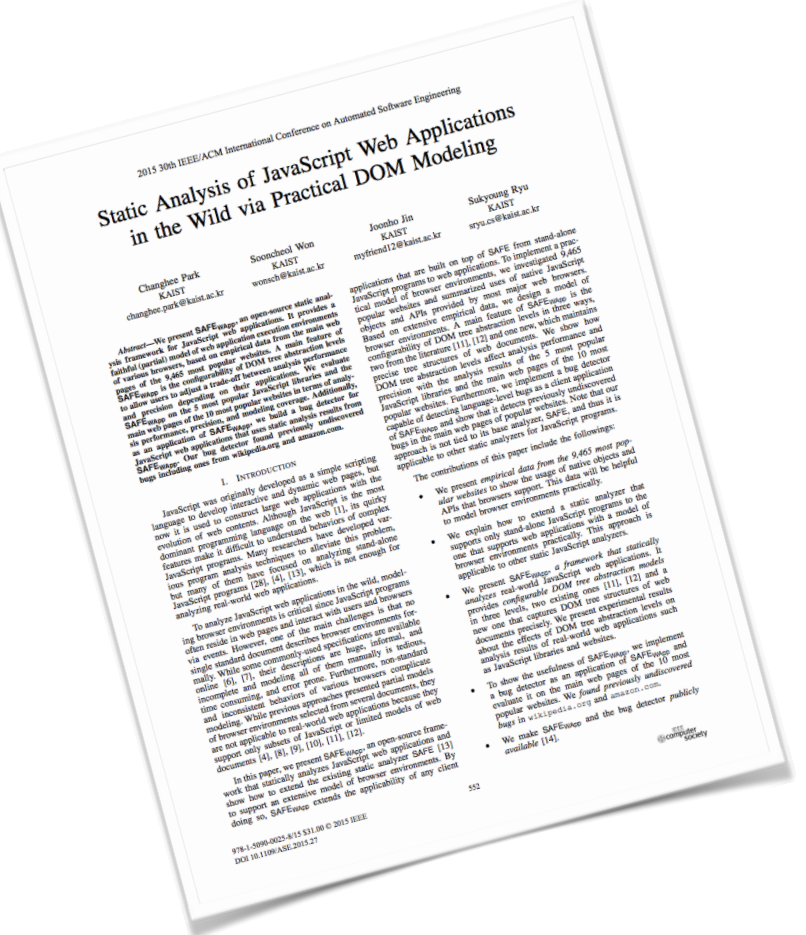

#### **Bug Detector**

#### **ASE'15**

**By New Phase**

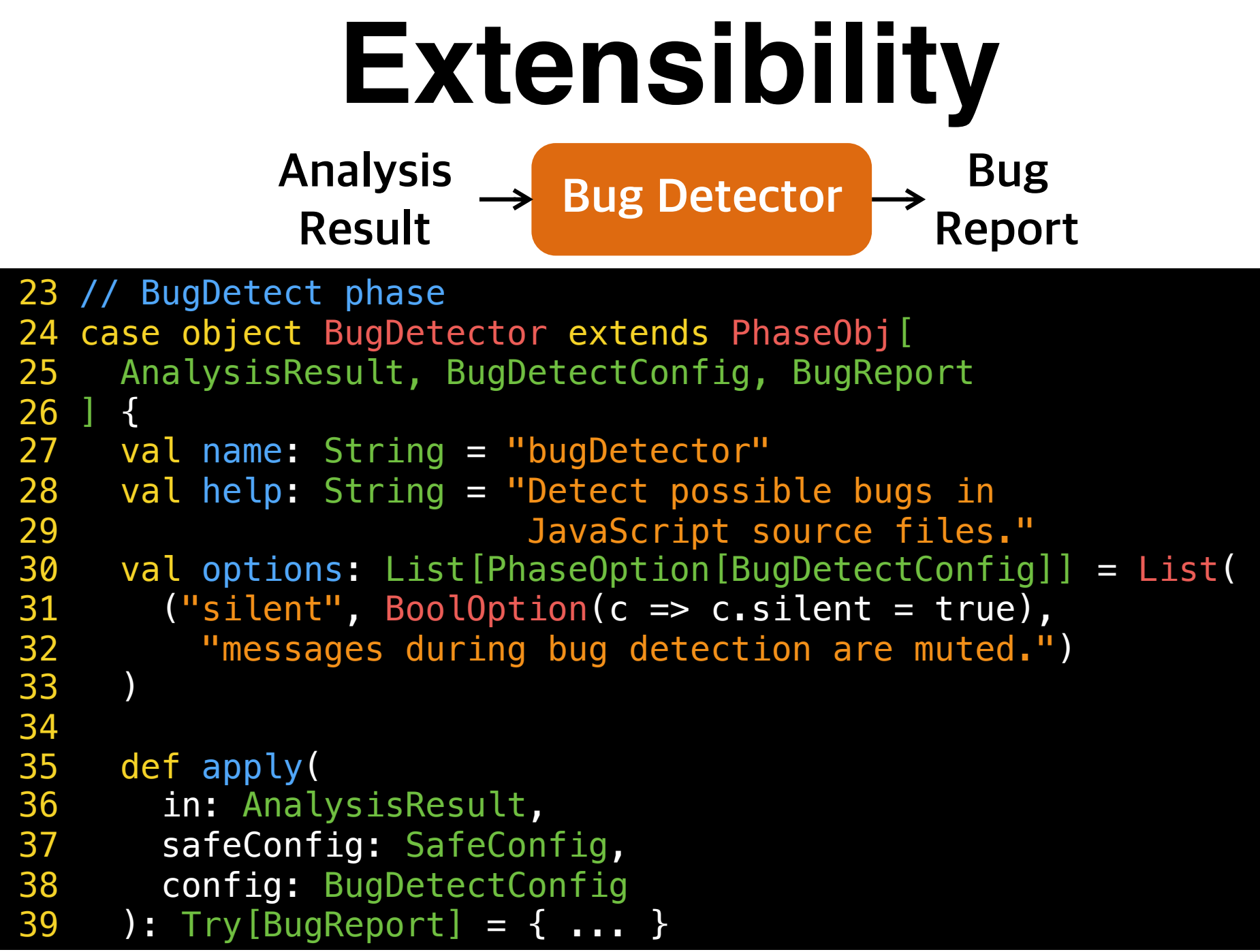

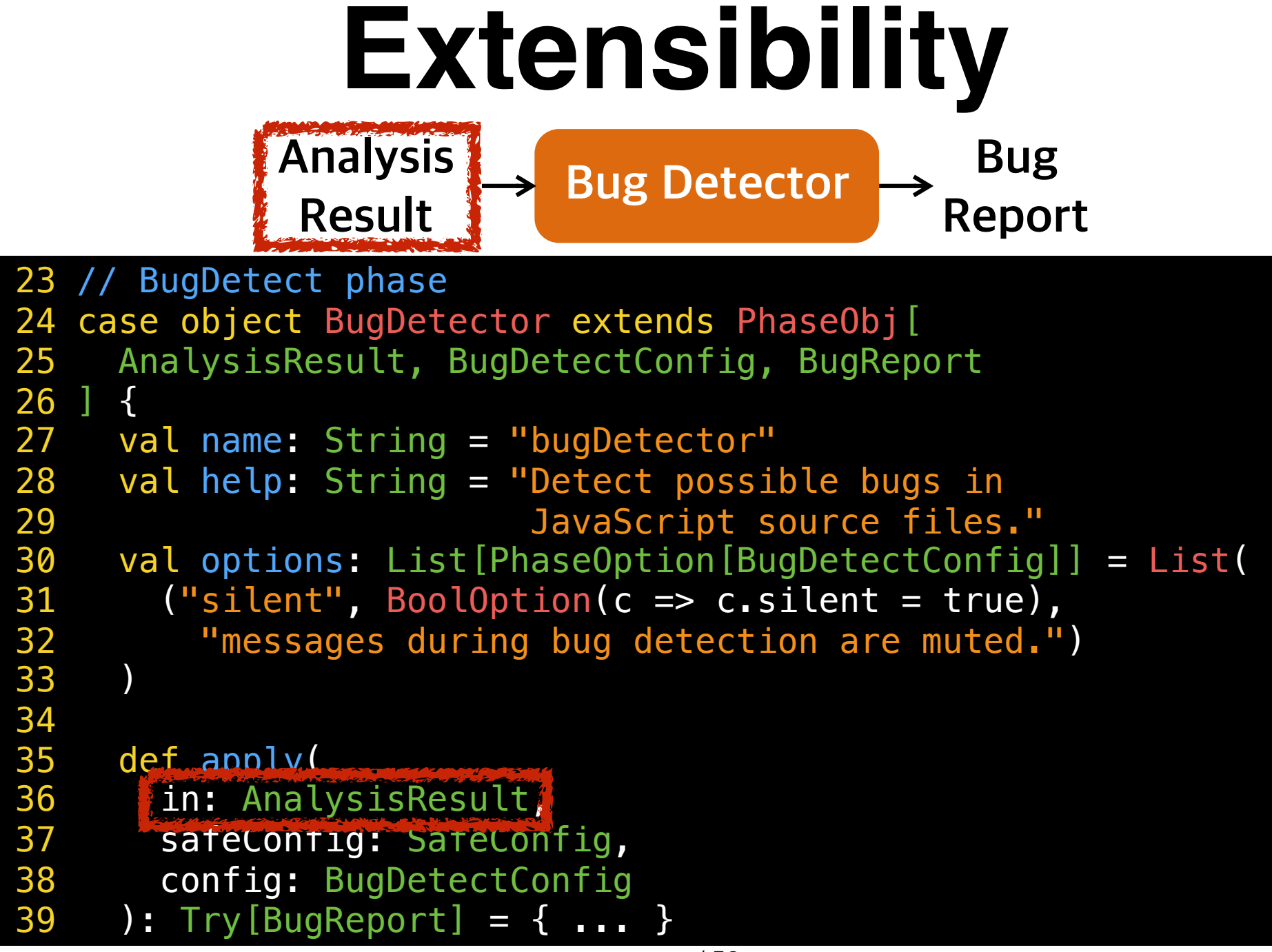

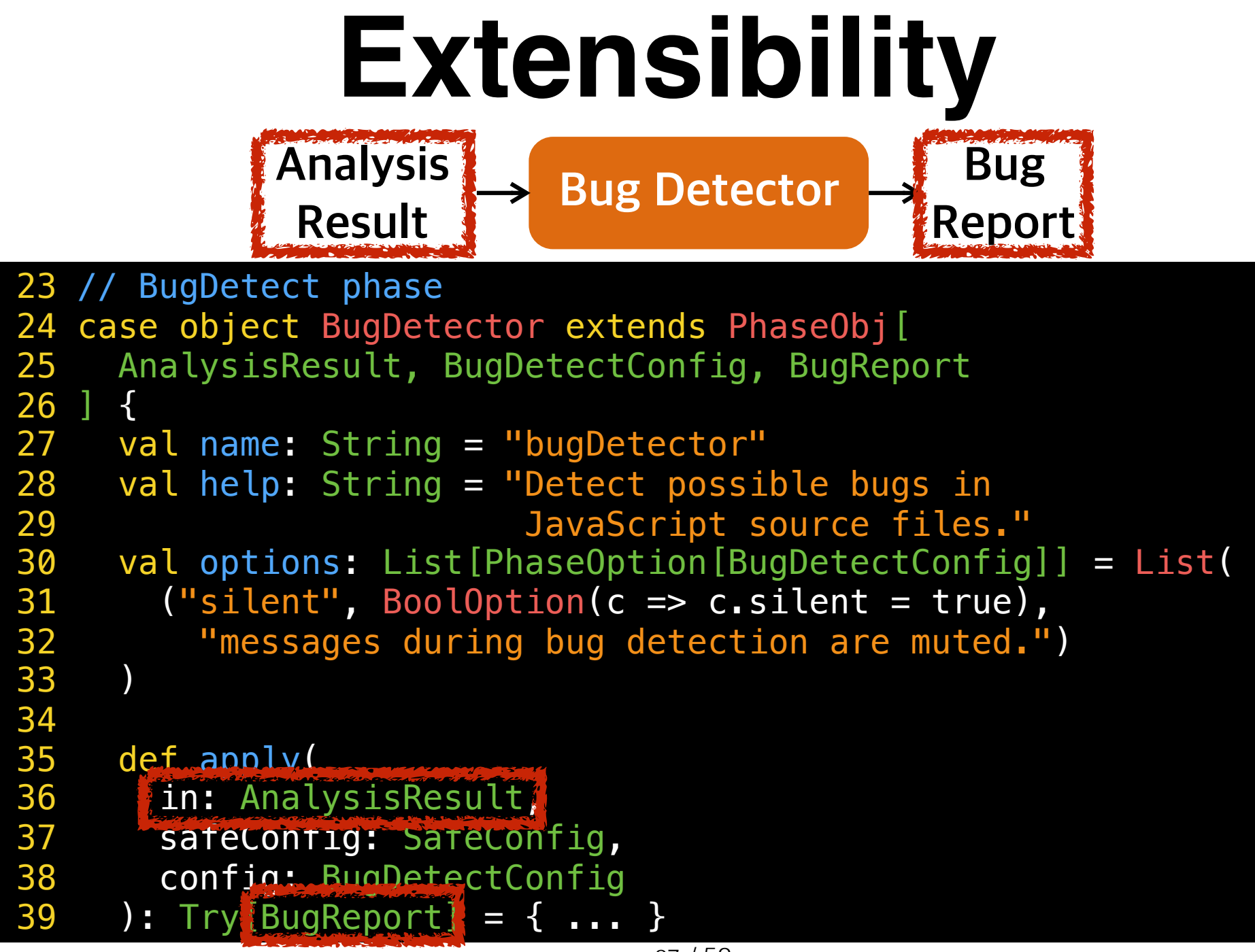

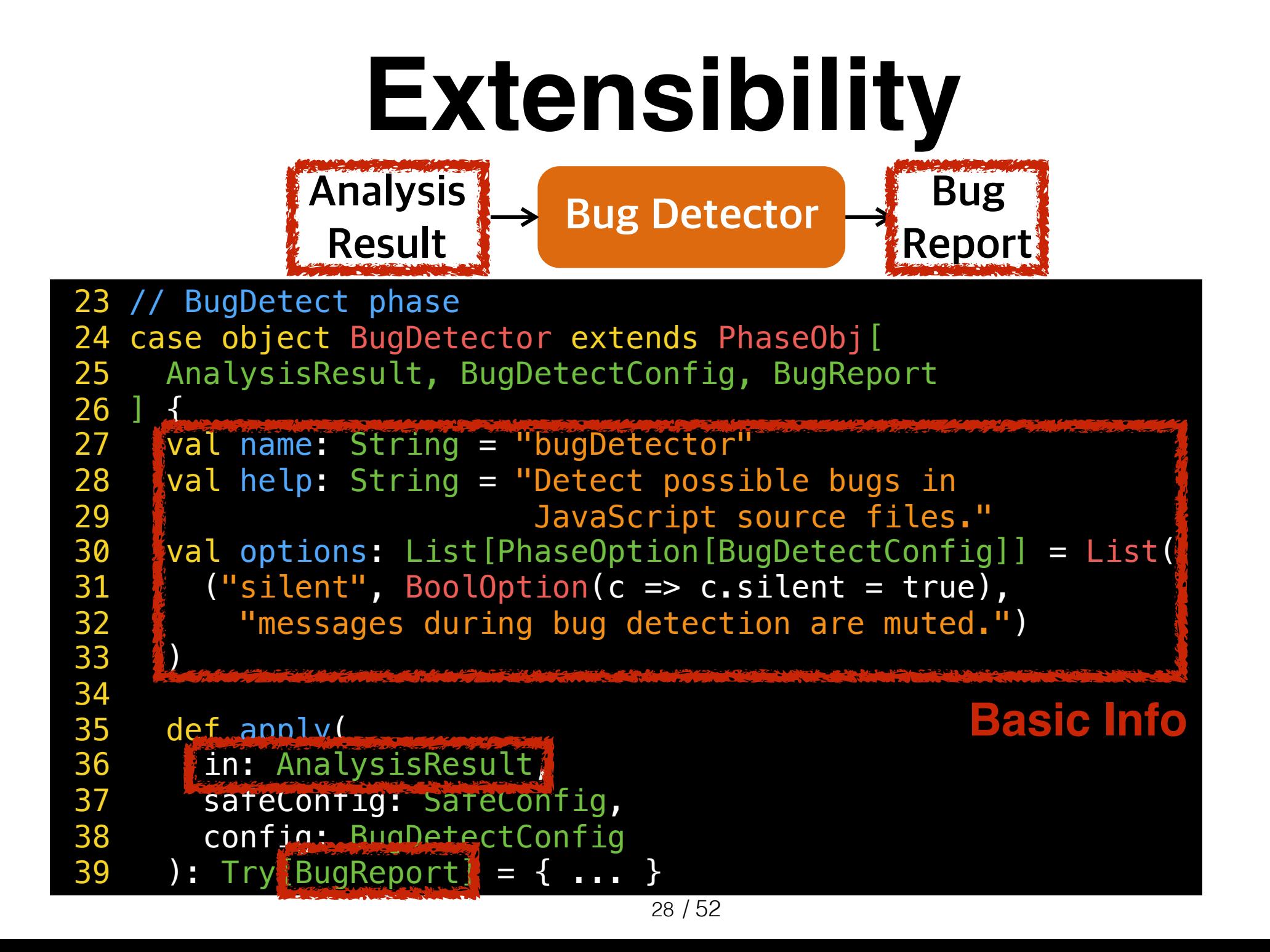

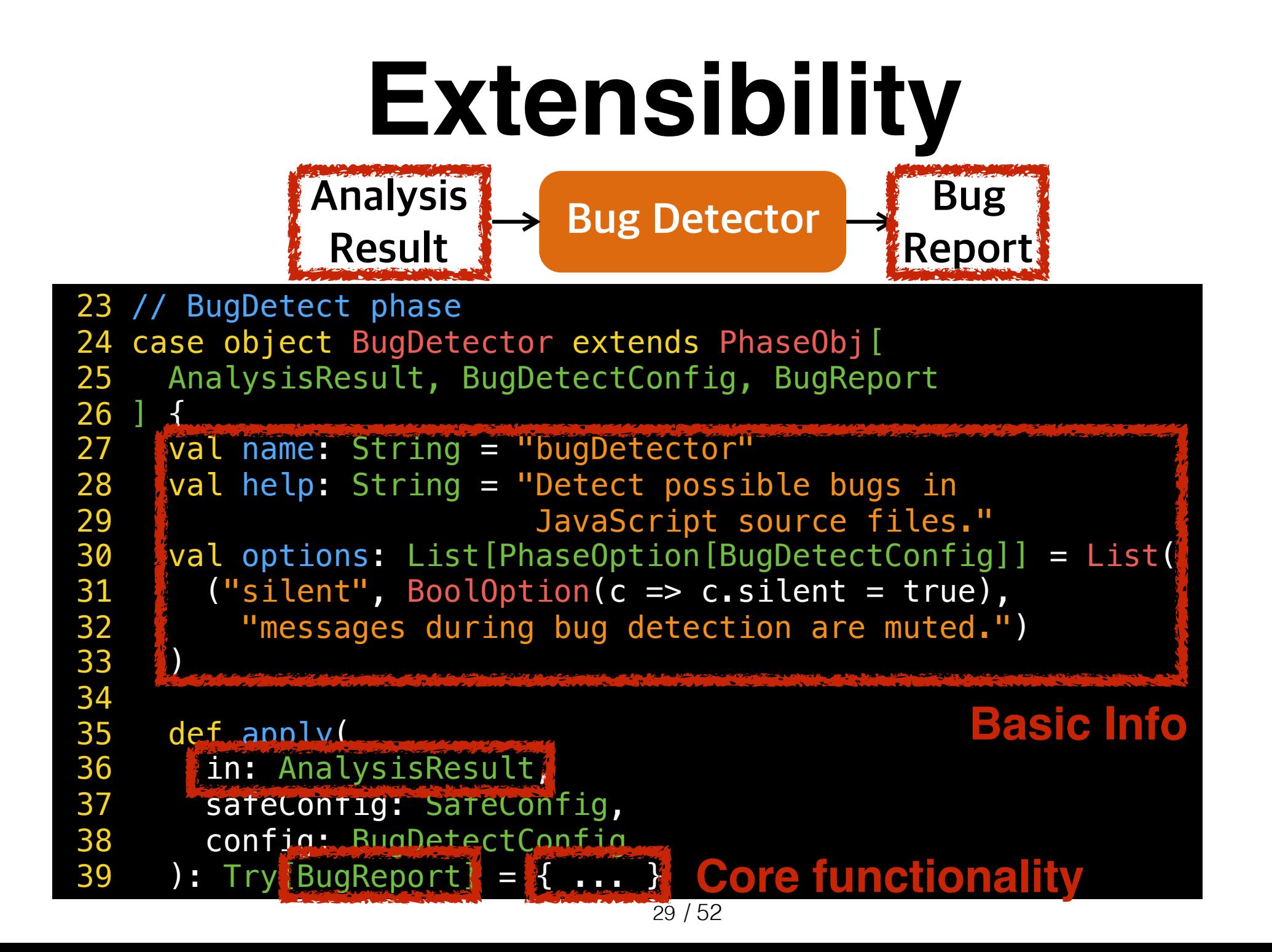

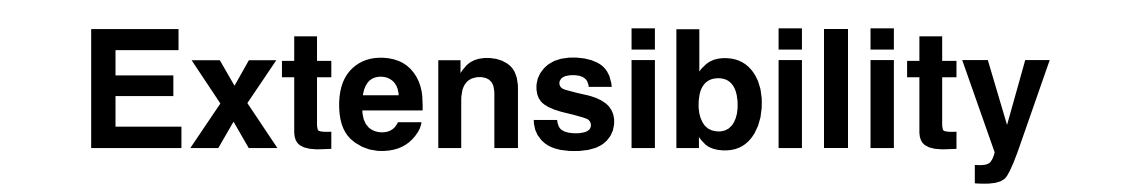

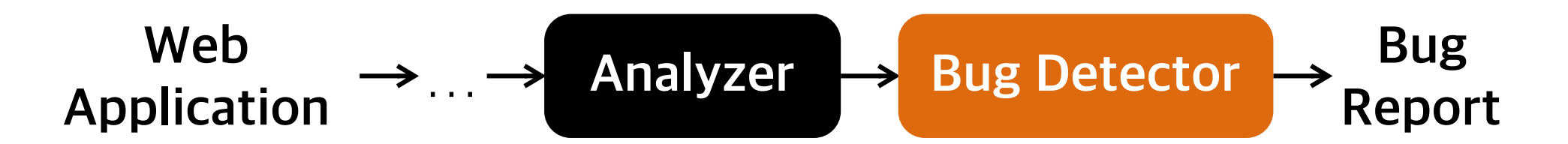

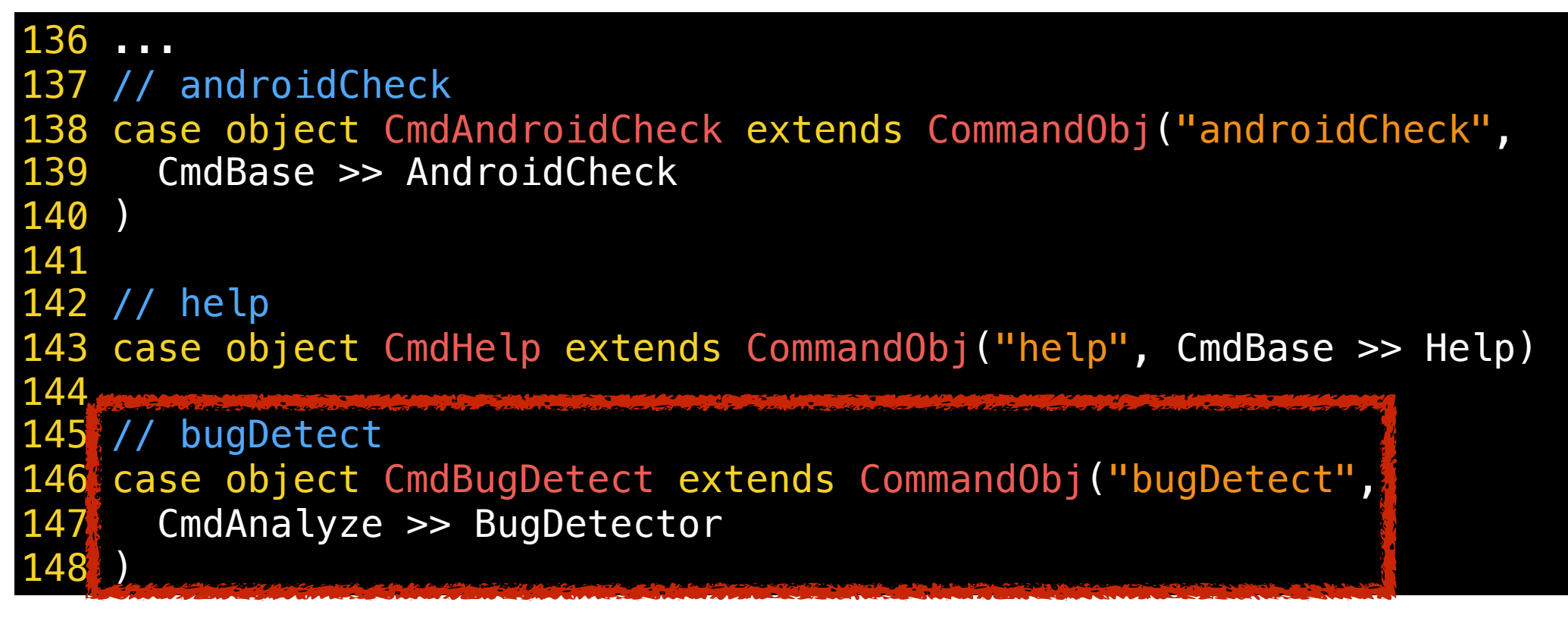

#### **bugDetect Command**

#### **WIKIPEDIA**

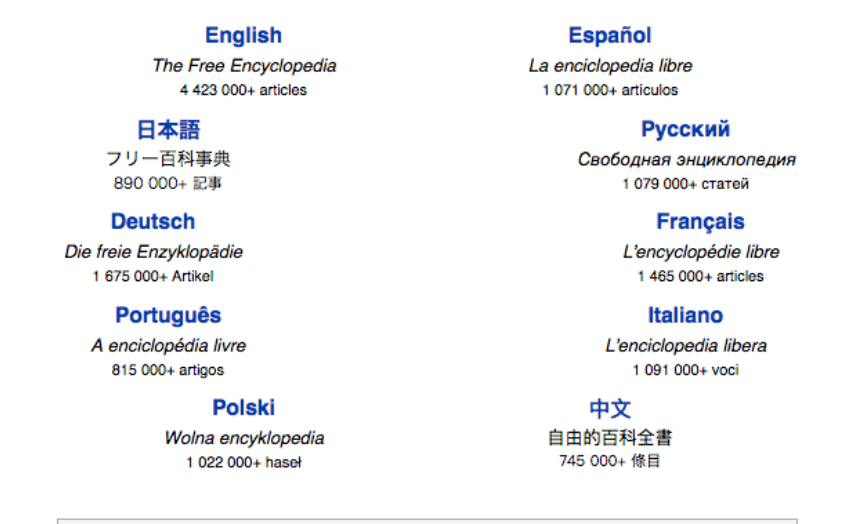

English

 $\circ$   $\rightarrow$ 

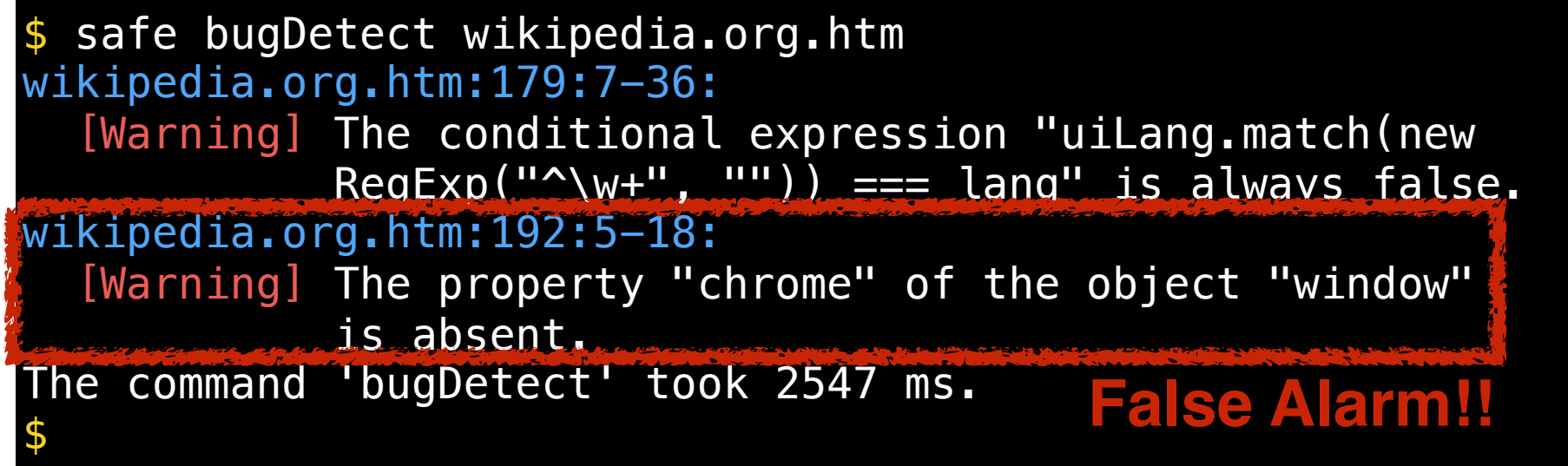

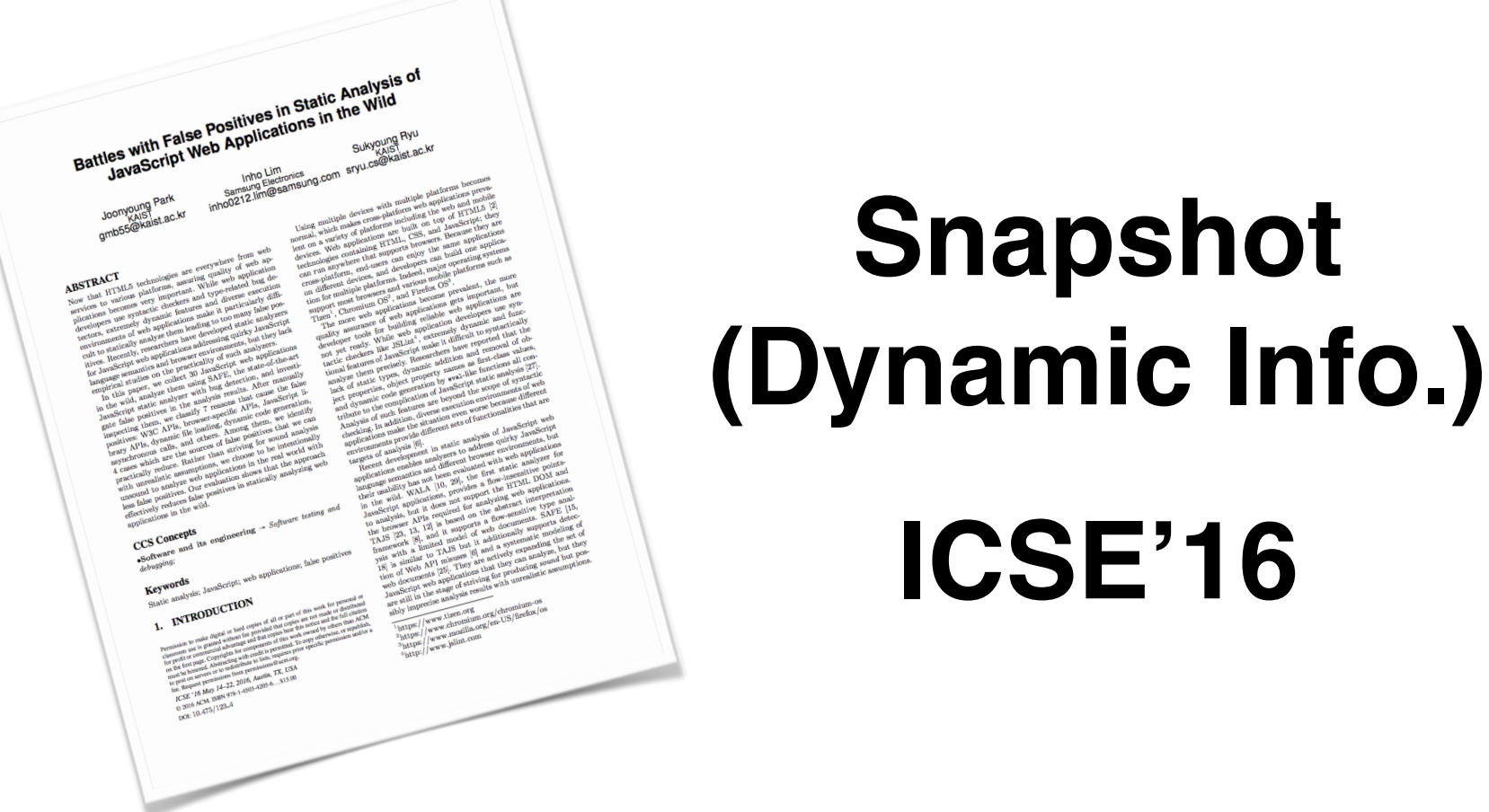

**By New Option**

```
127 ... 
128 ("jsModel", BoolOption(c => c.jsModel = true),
129 "analysis with JavaScript models."), 
130 ("snapshot", StrOption((c, s) => c.snapshot = Some(s)), 
131 "analysis with an initial heap generated from
132 a dynamic snapshot(*.json).") 
133 ) 
134 } 
135 
136 // Analyze phase config
137 case class AnalyzeConfig( 
138 var snapshot: Option[String] = None, 
139 var silent: Boolean = false, 
140 var console: Boolean = false,
141 ...
```

```
127 ... 
128 ("jsModel", BoolOption(c => c.jsModel = true),
129 "analysis with JavaScript models."),
130 ("snapshot" StrOption((c, s) => c.snapshot = Some(s)),
131 The Lines of State State of The Indian State State State State State State State State State State State State State State State State State State State State State State State State State State State State State Stat
132 a dynamic snapshot(*.json).") 
133 ) 
134 } 
135 
136 // Analyze phase config
137 case class AnalyzeConfig( 
138 var snapshot: Option[String] = None, 
139 var silent: Boolean = false, 
140 var console: Boolean = false,
141 ...
```
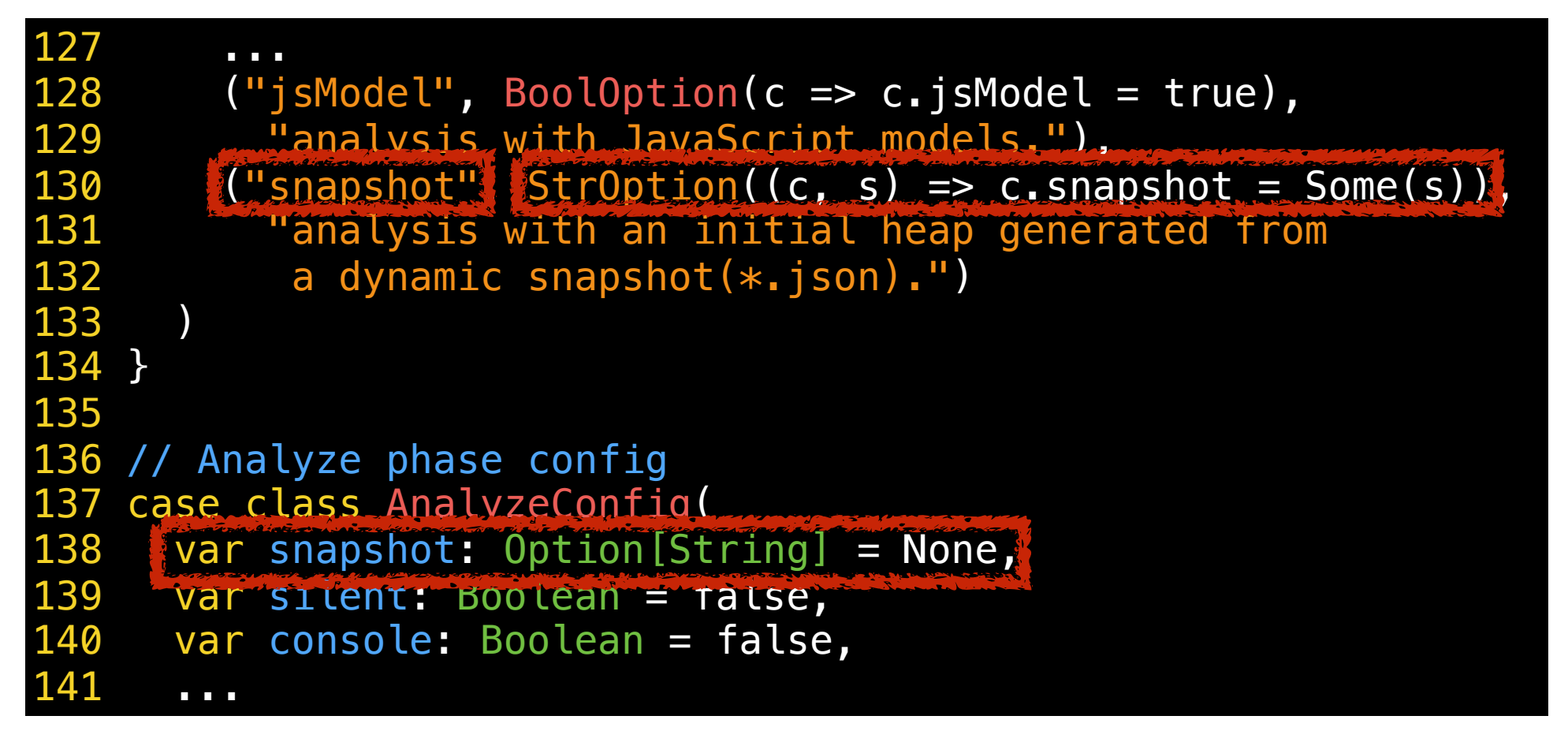

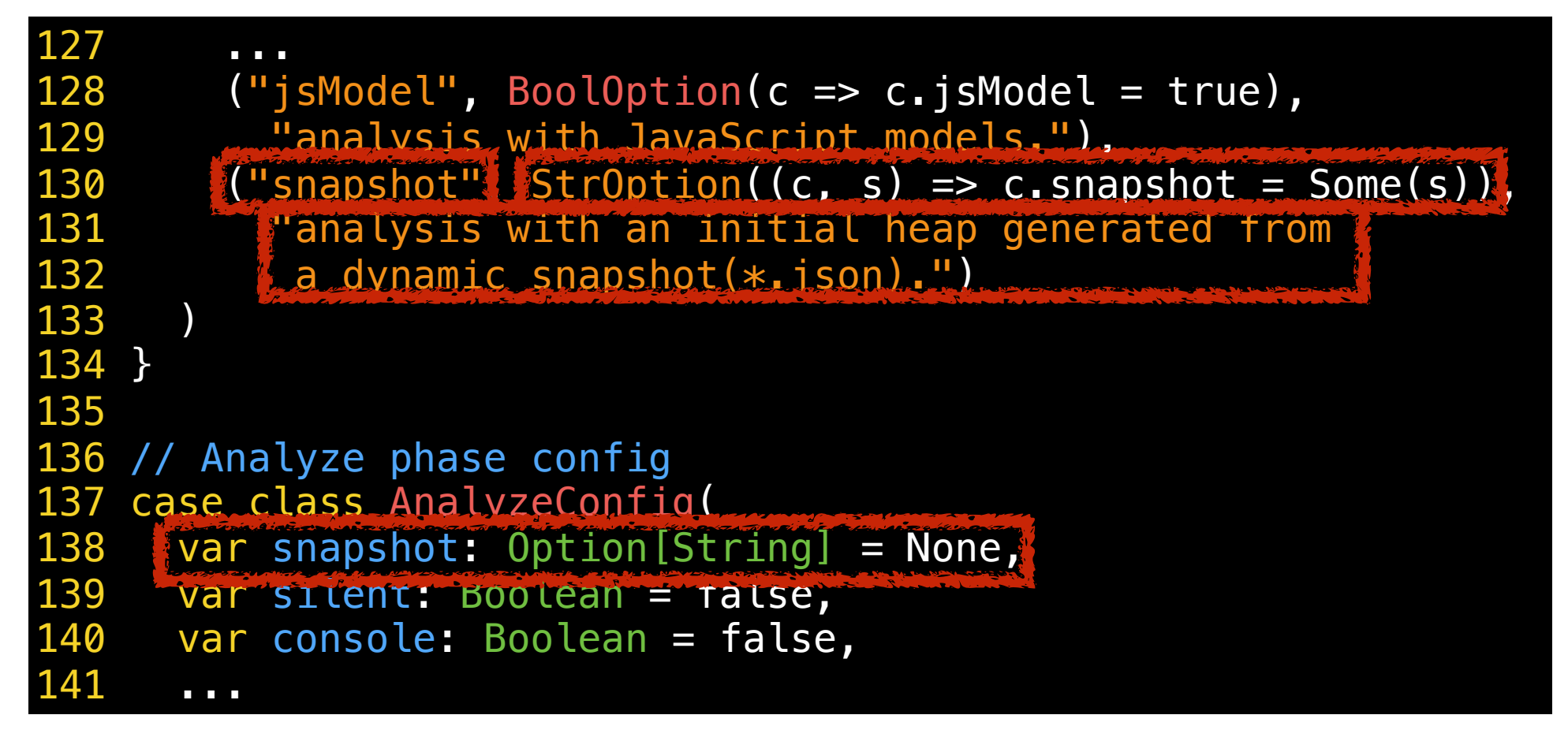

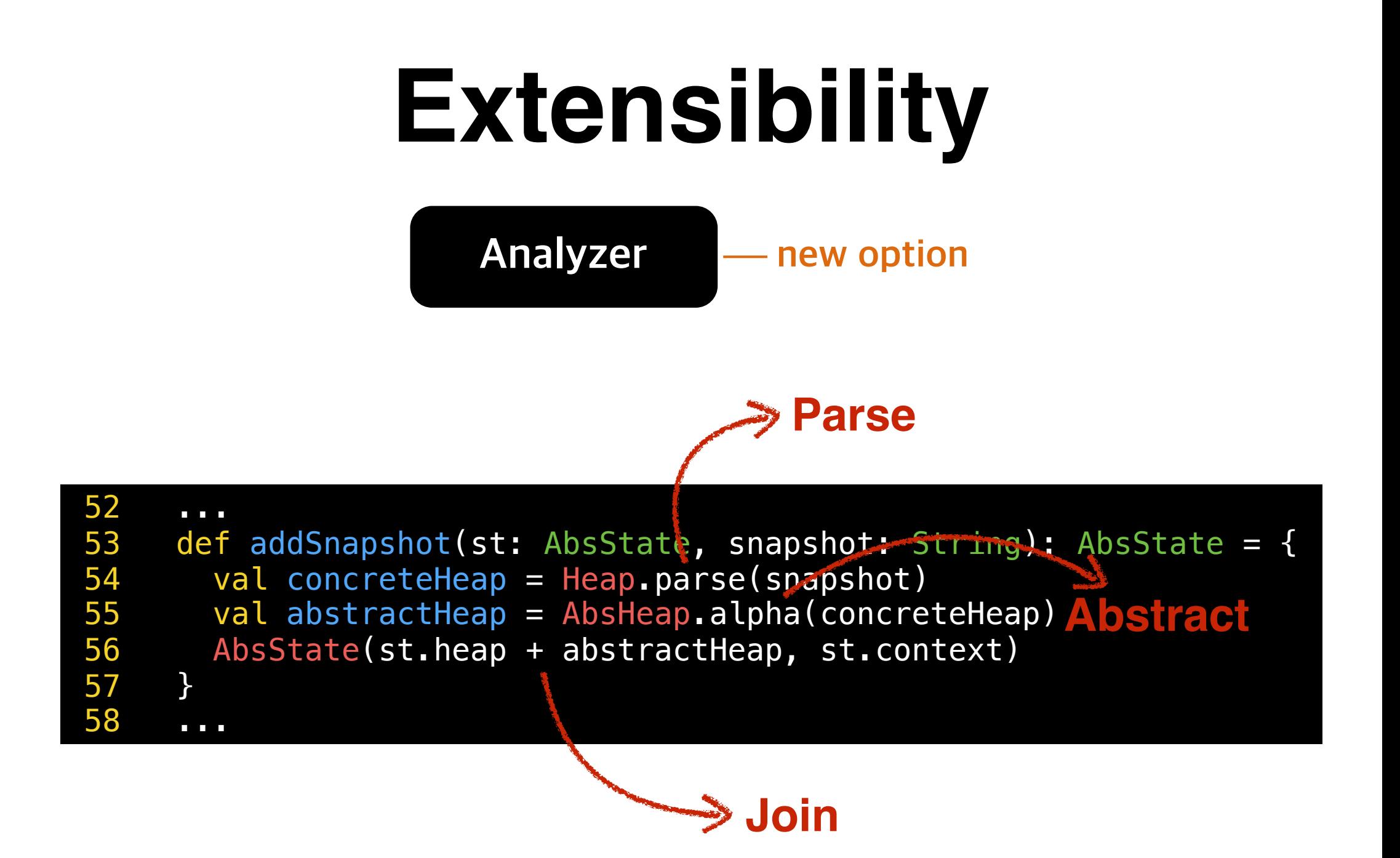

#### **WIKIPEDIA**

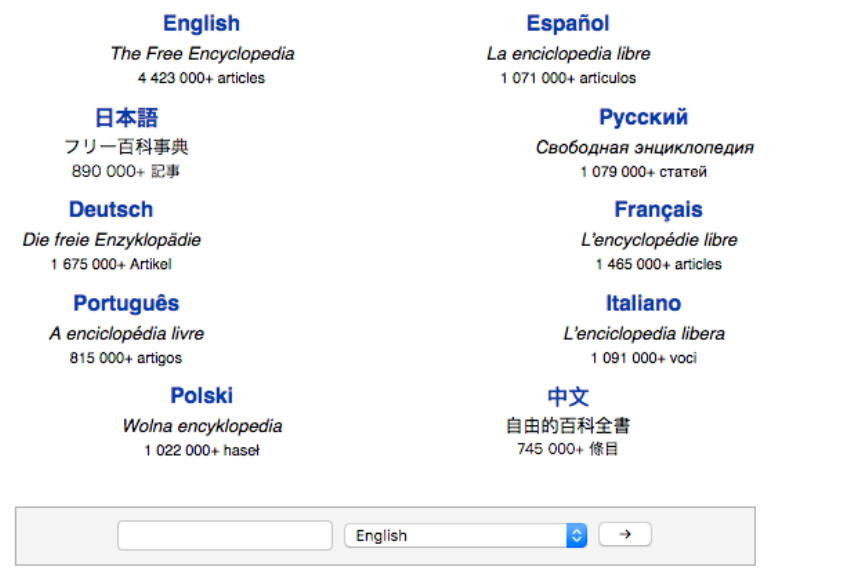

#### **No False Alarm!!**

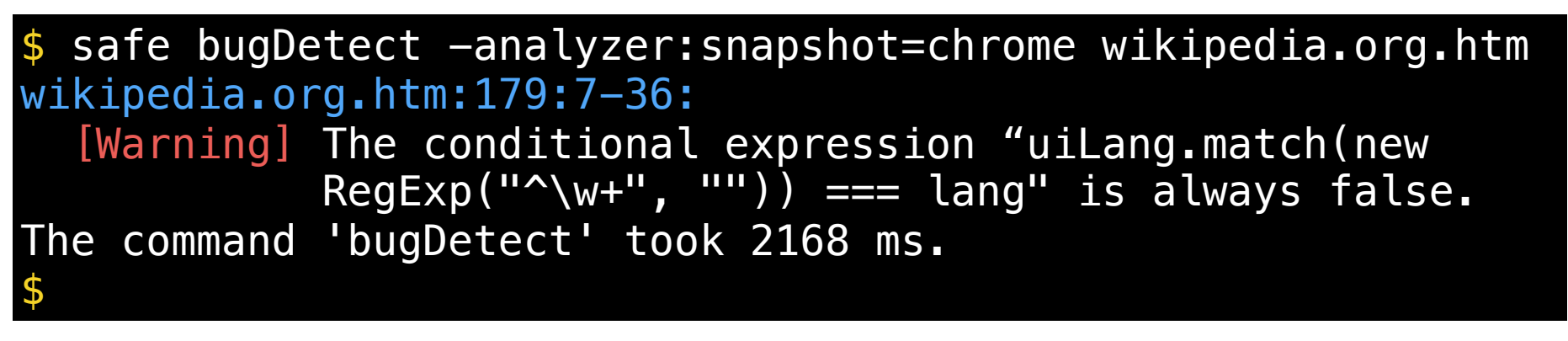

### **SAFE 2.0**

- Advanced version of **SAFE**
- **SAFE 2.0** with **three main features**

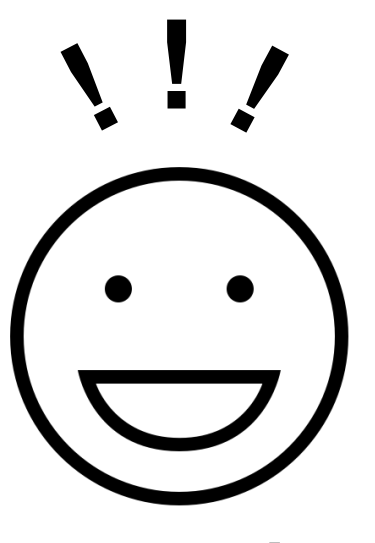

**Analysis Developers** **Pluggability**

**Extensibility**

**Debuggability**

#### **The official ECMAScript conformance suite**

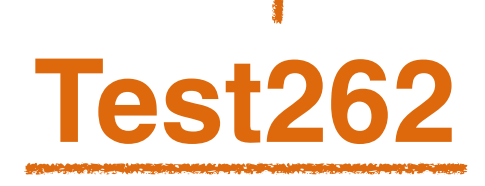

**tests**

**SAFE 2.0** Entry Entry  $Model[0]$ Block[0]  $\begin{array}{c|c}\n\downarrow \\
\hline\n\text{Exit} \\
\hline\n\text{Exit} \\
\hline\n\text{Exit} \\
\hline\n\end{array}$ **HTML Debugger** Block[8] Calle AfterCall[10]  $Bock[12]$ Exit AfterCatch[11] AfterCatch[7] AfterCatch[3] ExitExc

 $x \sqrt{ }$ 

☆ :

New Tab

 $C^{\alpha}$ 

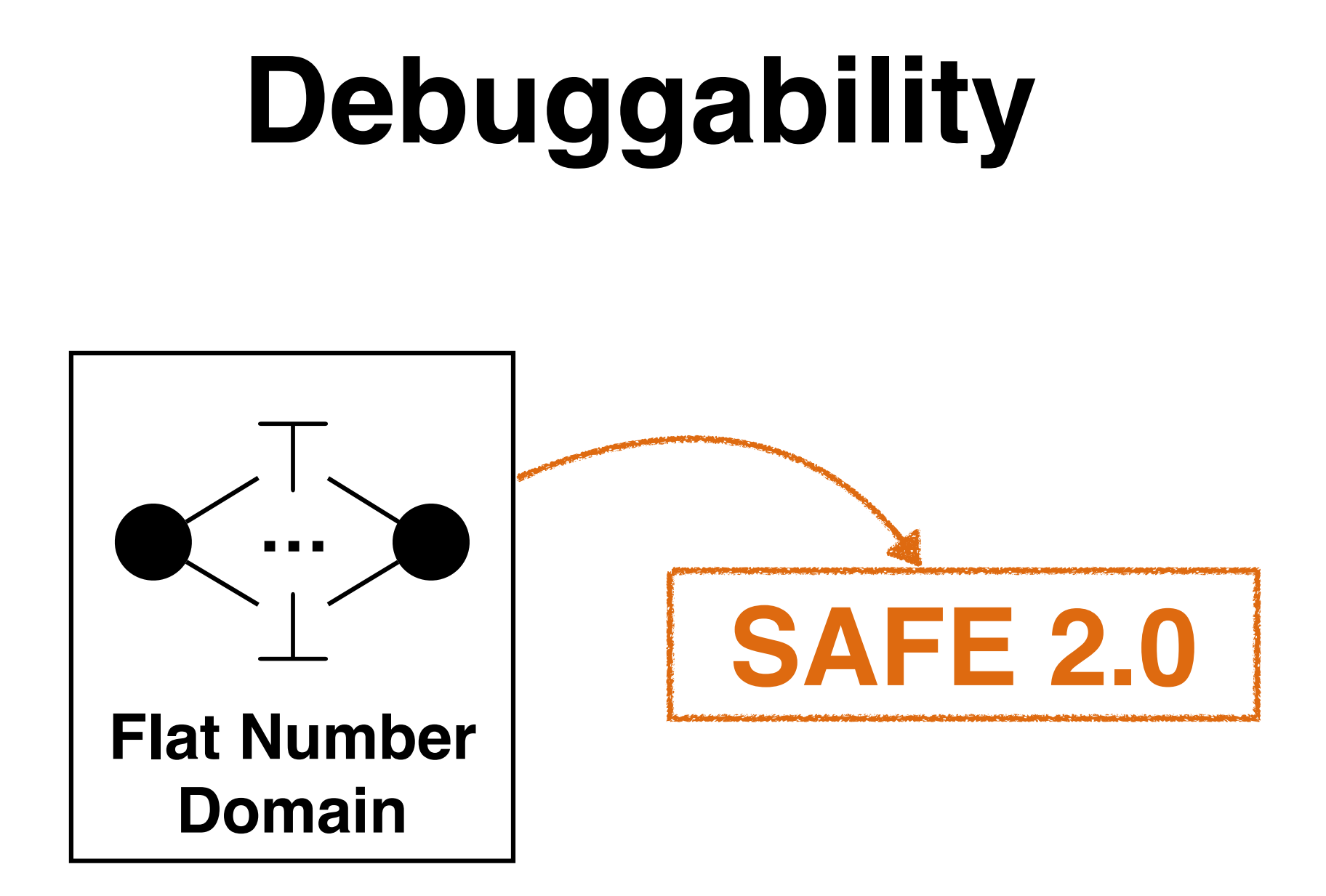

 $>$  test262Test [info] Run completed in 14 minutes, 49 seconds. [info] Total number of tests run: 5997 [info] Suites: completed 1, aborted 0 [info] Tests: succeeded 5983, failed 14, canceled 0, igno red 0, pending 0 [info] \*\*\* 14 TESTS FAILED \*\*\* [error] Failed tests: [error] kr.ac.kaist.safe.CoreTest [error] (test:test0nly) sbt.TestsFailedException: Tests u nsuccessful [error] Total time: 896 s, completed Nov 16, 2016 12:45:0 **AM** 

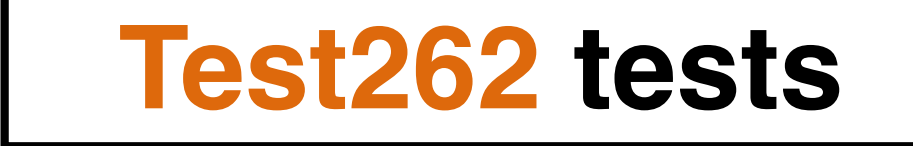

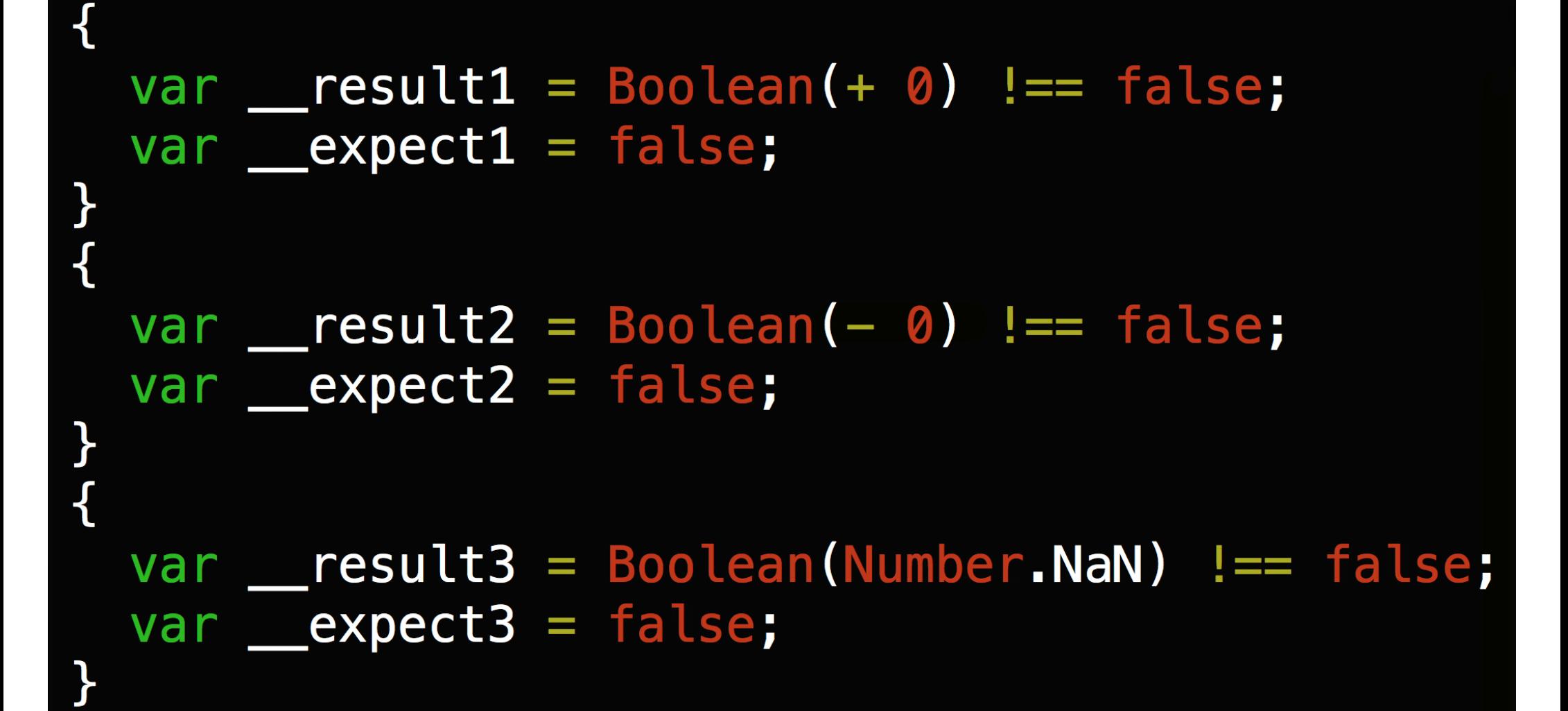

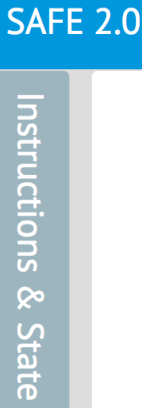

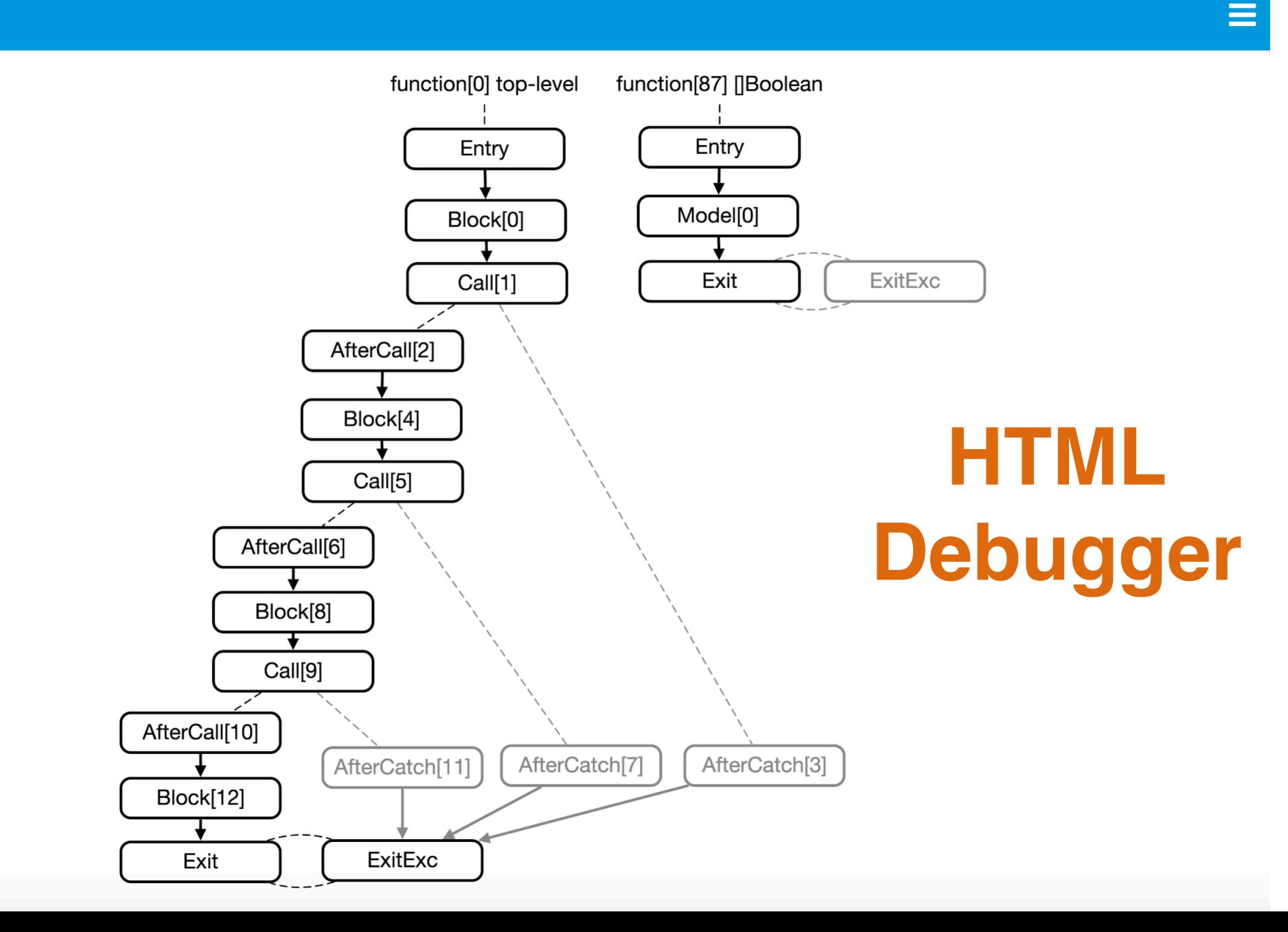

 $\rightarrow$ 

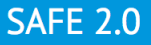

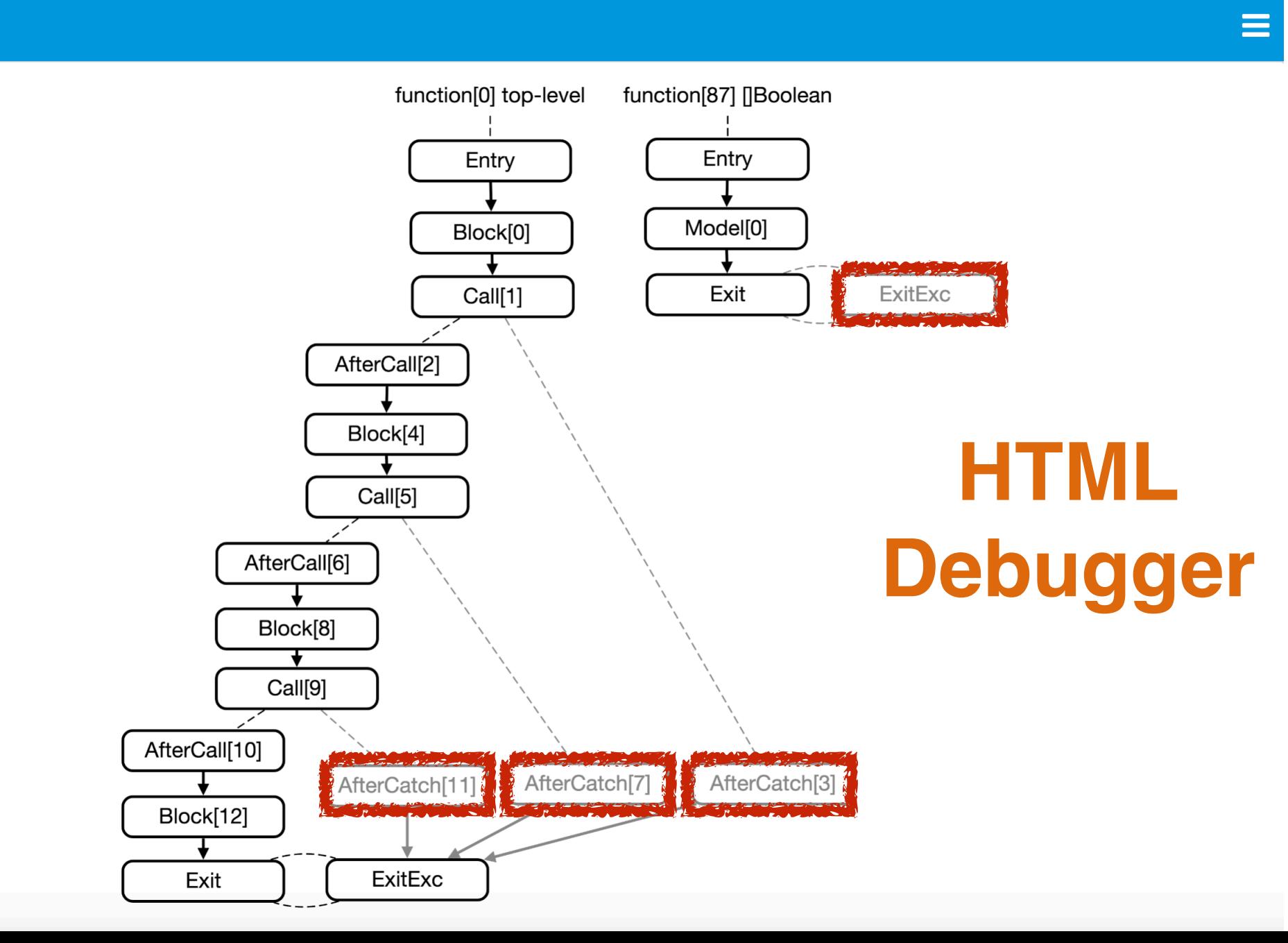

#### **SAFE 2.0**

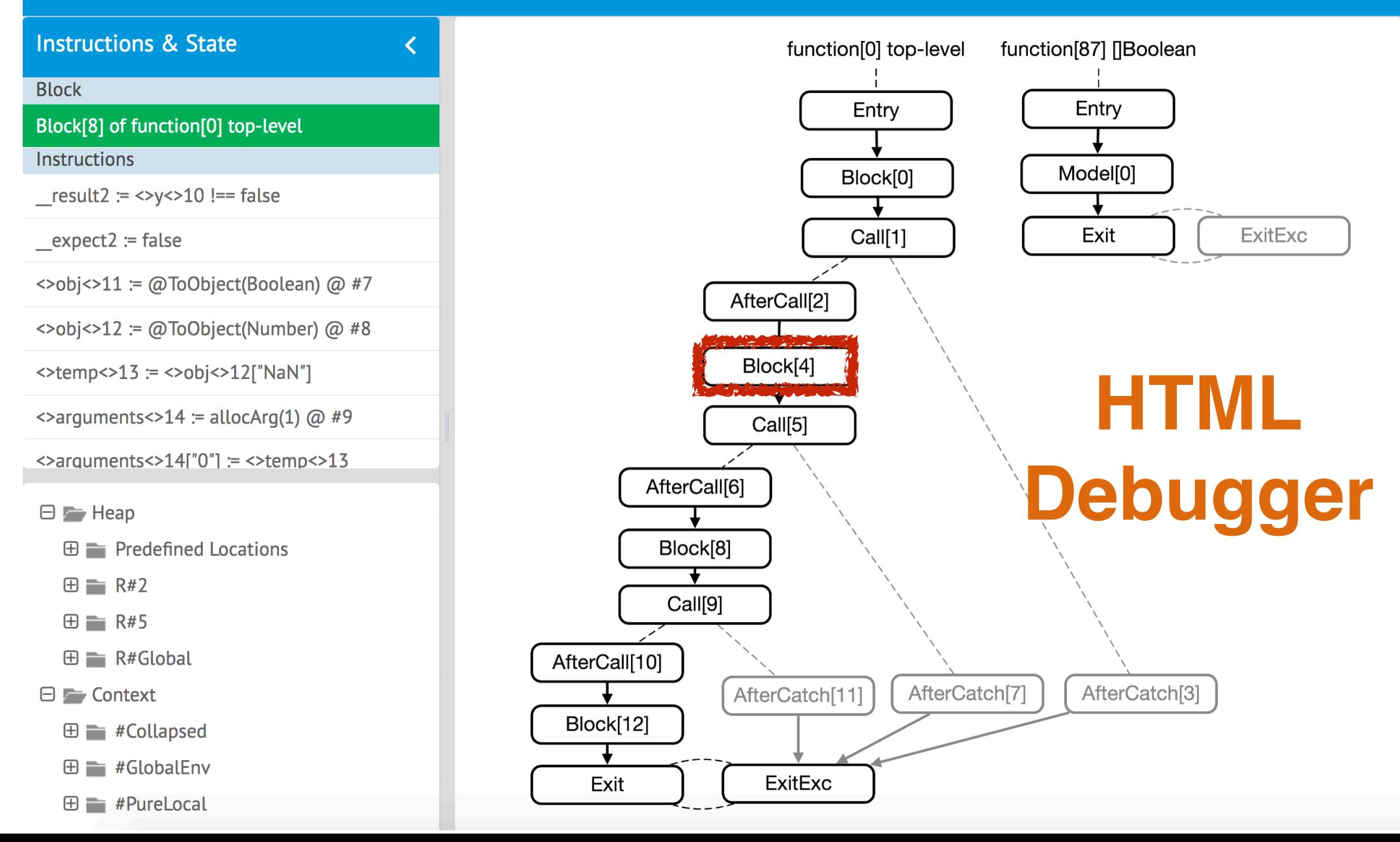

**SAFF 2.0** 

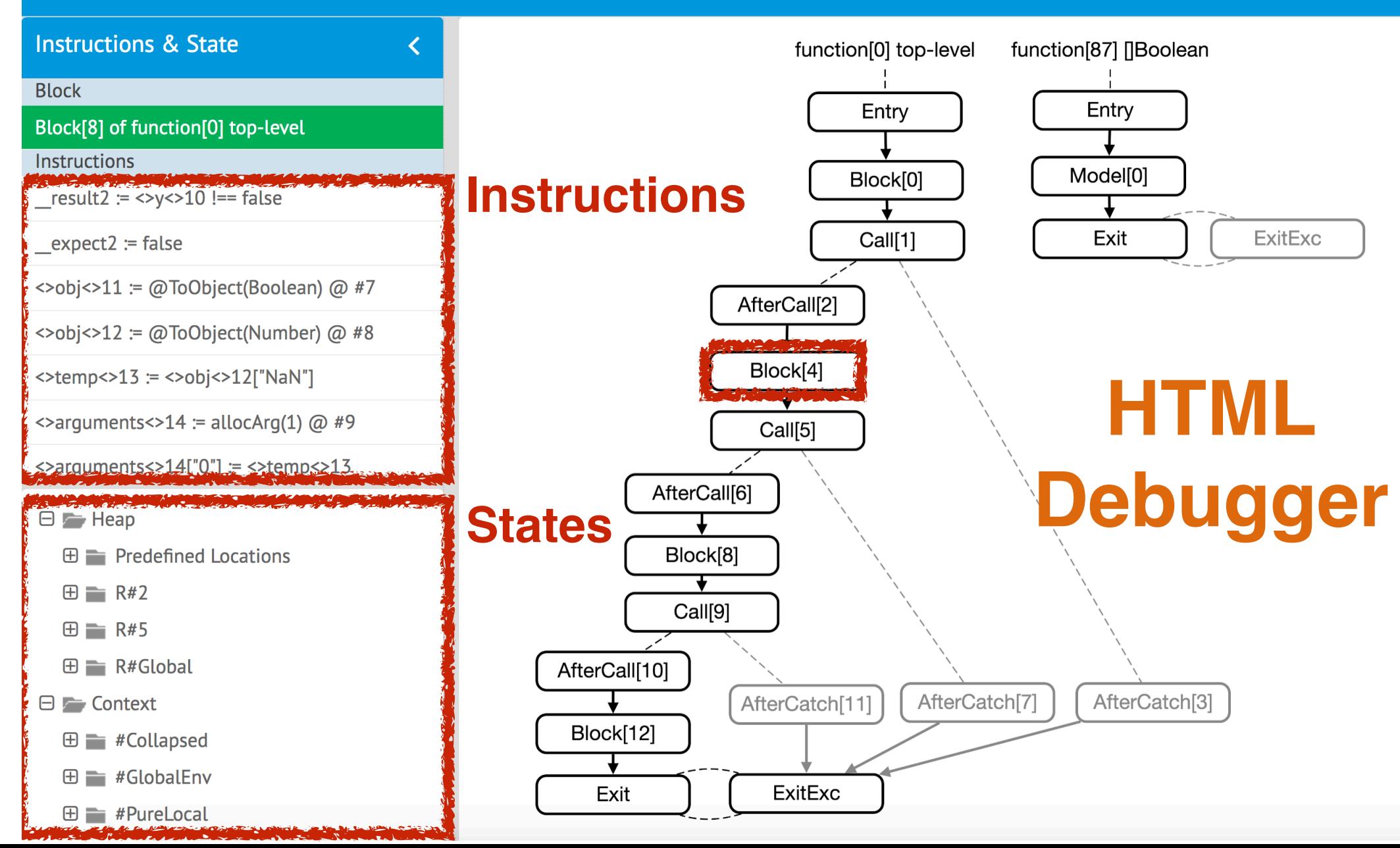

#### **SAFE 2.0**

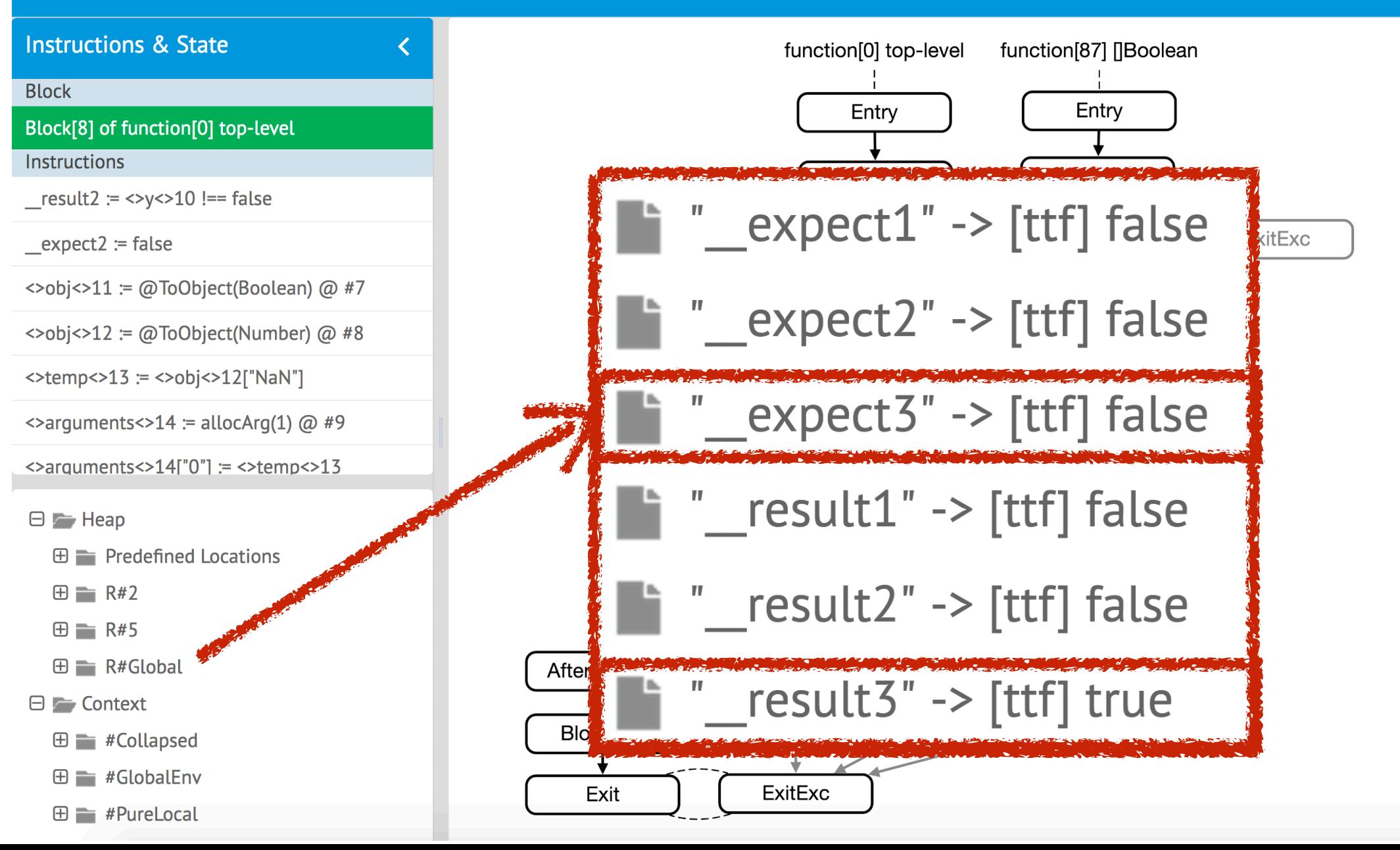

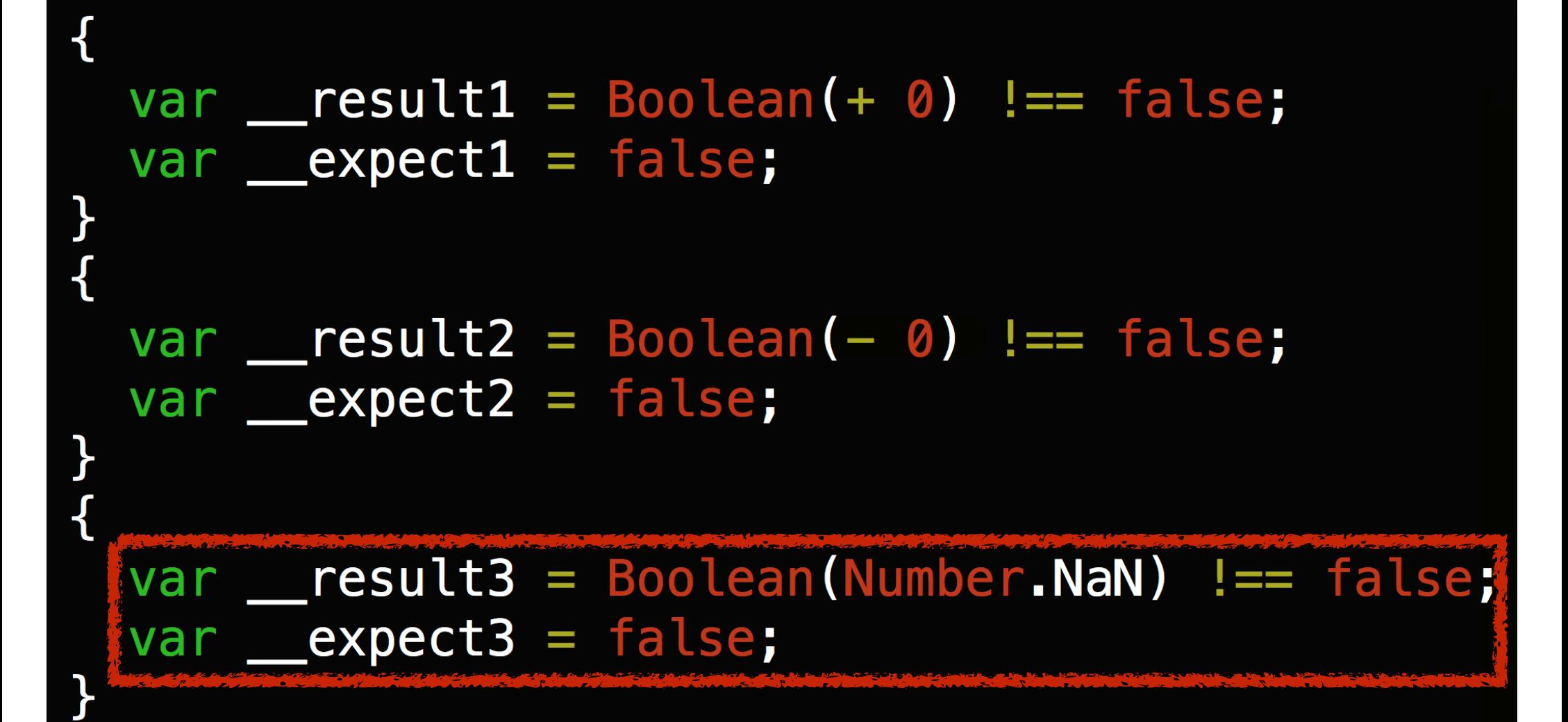

#### // 9.2 ToBoolean  $def$  toAbsBoolean: AbsBool = this match { case Bot => AbsBool.Bot case  $Const(0.0) \implies AbsBool.False$ case Const(n) if n.isNaN => AbsBool False case Const() => AbsBool.True  $case \_\_ \rightleftharpoons \_\_$  AbsBool. Top

#### **Flat Number Domain**

#### > test262Test [info] Run completed in 17 minutes, 59 seconds. [info] Total number of tests run: 5997 [info] Suites: completed 1, aborted 0 [info] Tests: succeeded 5997, failed 0, canceled 0, ignor ed 0, pending 0 [info] All tests passed. [success] Total time: 1082 s, completed Nov 16, 2016 1:39  $: 28$  AM

#### **Test262 tests**

# **SAFE 2.0**

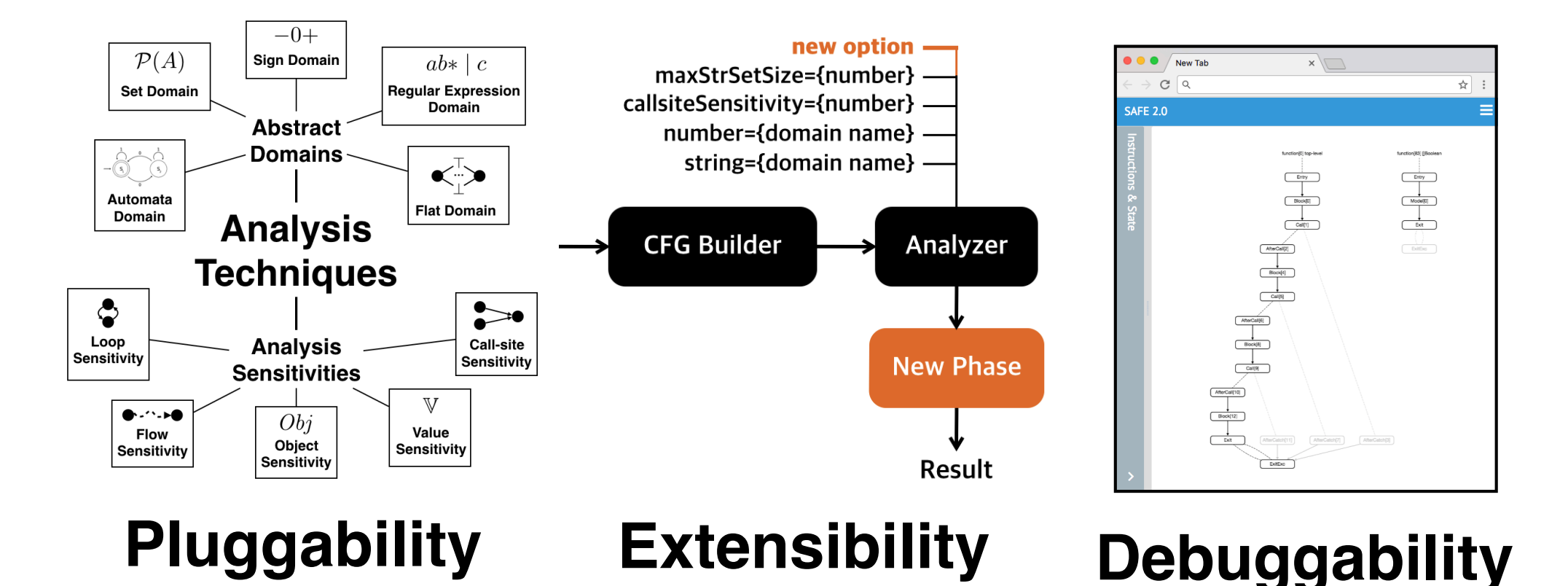

**https://github.com/sukyoung/safe**